#### <span id="page-0-0"></span>Cál
ulo Lambda Tipado

Prof. Marcus Vinícius Midena Ramos

Universidade Federal do Vale do São Francisco

30 de março de 2019

marcus ramos@univasf edu br [www.univasf.edu.br/~mar
us.ramos](www.univasf.edu.br/~marcus.ramos)

Mar
us Ramos (UNIVASF) Cál
ulo [Lambda](#page-141-0) Tipado 30 de março de 2019 1 / 142

∢ ⊡

## Bibliografia

- **Type Theory and Formal Proof** An Introduction Rob Nederpelt and Herman Geuvers Cambridge University Press, 2014 Capítulo 2
- 2 Lambda-Calculus and Combinators An Introduction J. R. Hindley and J. P. Seldin Cambridge University Press, 2008 Capítulos 10 e 12
- 3 https://en.wikipedia.org/wiki/Typed lambda calculus
- [https://en.wikipedia.org/wiki/](https://en.wikipedia.org/wiki/Simply_typed_lambda_calculus) Simply\_typed\_lambda\_calculus

つひひ

### Roteiro

#### [Introdução](#page-3-0)

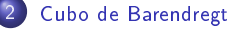

- Simply Typed Lambda Calculus  $\blacksquare$ 
	- Estilos de [Chur
	h](#page-19-0) <sup>e</sup> de Curry
		- Regras de [Derivação](#page-29-0)

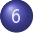

- 5

[Problemas](#page-37-0)

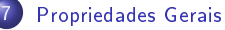

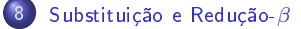

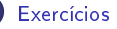

 $2Q$ 

## <span id="page-3-0"></span>Cál
ulo Lambda Não-Tipado

#### Aspectos positivos:

- ► Simples, conciso e elegante;
- ► Confluência e unicidade de formas normais  $\beta$ ;
- Resolução de equações recursivas por meio de pontos fixos;
- ◮ Turingompleto.

# <span id="page-4-0"></span>Cál
ulo Lambda Não-Tipado

#### Aspectos negativos

- ► Excessivamente liberal (contra-intuitivo em alguns aspectos);
- Auto-aplicação é permitida  $(xx)$  porém é contra-intuitiva;
- $\triangleright$  A existência de formas normais não é garantida, existe a possibilidade de cálculos infinitos: de ále $\alpha$ innitos; innitos; innitos; innitos; innitos; innitos; innitos; innitos; innitos; innitos; innitos; innitos; innitos; innitos; innitos; innitos; innitos; innitos; innitos; innitos; innitos; innitos; innitos; inni
- ▶ Todo termo possui um ponto fixo, o que não corresponde ao que se onhe
e do omportamento usual das funções (algumas possuem, outras não).

## <span id="page-5-0"></span>Cál
ulo Lambda Tipado

Solução para preservar os aspe
tos positivos eliminando os aspe
tos negativos:

- ► Introdução da noção de tipos;
- ▶ Um tipo restringe a coleção de valores que podem ser fornecidos ou retornados de uma função;
- ▶ Serve para prevenir as anomalias citadas anteriormente;
- ► Não é uma ideia original de Church, uma teoria de tipos foi formulada anteriormente por Bertrand Russell; a ideia de Chur
h é uma simpli
ação da teoria de Russell.

 $\Omega$ 

#### <span id="page-6-0"></span>Cálculo Lambda Tipado Consequências

- Elimina os problemas do Cálculo Lambda Não-Tipado:
	- ▶ A auto-aplicação não é possível (termos com auto-aplicação não são A auto-apli
	ação não é possível (termos om auto-apli
	ação não são válidos no Cál
	ulo Lambda Tipado);
	- $\blacktriangleright$  Todo termo possui uma forma normal  $\beta$  (toda computação é finita);
	- $\blacktriangleright$  Nem todo termo possui um ponto fixo.
- ► Os aspectos positivos do Cálculo Lambda Não-Tipado são preservados no Cál
ulo Lambda Tipado.

 $QQ$ 

#### <span id="page-7-0"></span>Cál
ulo Lambda Tipado Consequências

- ► É mais limitado que o Cálculo Lambda Não-Tipado e possui poder reduzido (pois nem todas as funcões computáveis podem ser reduzido (pois nem todas as funções omputáveis podem ser representadas no Cálculo Lamba Tipado); representadas no Cál
ulo Lamba Tipado);
- ▶ Não se presta para a formalização da matemática, como era o objetivo de Church, mas possui diversas aplicações importantes na computação; de Church, mas possui diversas aplicação; mas possui diversas aplicação; mas possui diversas aplicação; mas po
- ► É realizado em uma série de sistemas, com complexidade crescente; o mais simples é o chamado "Simply Typed Lambda Calculus"  $(\lambda \rightarrow)$ ; o mais complexo é o chamado "Calculus of Constructions" ( $\lambda C$ );
- ► O "Cubo de Barendregt" representa a relação que existe entre todos estes sistemas;

# <span id="page-8-0"></span>Cubo de Barendregt

Descoberto e descrito por Henk Barendregt em 1992. Possui quatro sistemas independentes: Possui quatro sistemas independentes:

- $\bullet \lambda \rightarrow$  Simply Typed Lambda Calculus (STLC);
- 2 λ2 Second Order Typed Lambda Calculus (STLC + Terms Dependent on Types);
- $\bullet$   $\lambda w$  (STLC + Types Dependent on Types);
- 4  $\lambda P$  (STLC + Types Dependent on Terms);

<sup>e</sup> quatro ombinações:

- $\bullet$   $\lambda w$  (STLC + Terms Dependent on Types + Types Dependent on Types);
- $\bigcirc$   $\lambda P2$  (STLC + Types Dependent on Terms + Terms Dependent on Types);
- $\lambda P w$  (STLC + Types Dependent on Terms + Types Dependent on Types);
- $\bullet$   $\lambda C$  Calculus of Constructions (STLC + Terms Dependent on Types + Types Dependent on Terms <sup>+</sup> Types Dependent on Types).

イロト イ母 ト イヨ ト イヨ トー

÷.

## <span id="page-9-0"></span>Cubo de Barendregt

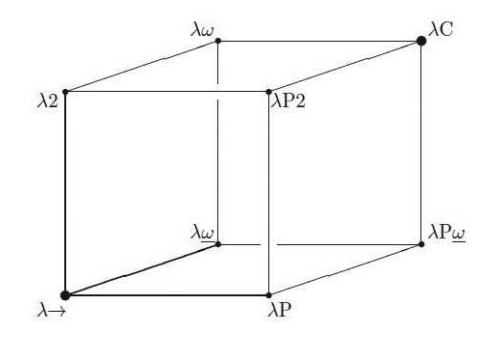

4 0 8

 $298$ 

重

### <span id="page-10-0"></span>Cálculo Lambda Tipado Consequências

- ▶ Todos estes sistemas apresentam as boas características do Cálculo Lambda Tipado e preservam as vantagens do Cálculo Lambda Não Tipado: Não-Tipado;
- ► Eles possuem poder crescente e se prestam, no caso geral, para usos diversos e relevantes na matemática e relevantes na matemática e na matemática e na matemática e na matemática
- ► Os aspectos negativos do Cálculo Lambda Não-Tipado estão ausentes de todos eles

# <span id="page-11-0"></span>Calculus of Constructions with Definitions

Além do Cubo de Barendredgt:

- $\blacktriangleright$  Um sistema tipado ainda mais poderoso do que o  $\lambda C$  (Calculus of Constructions), incorpora o uso definições, em particular definições indutivas: indutivas;
- Este sistema, denotado  $\lambda D$ , é o sistema utilizado no assistente de provas Coq, o que lhe confere grande poder e flexibilidade.

### <span id="page-12-0"></span>Tipos Simples

Seja  $\mathbb{V} = {\alpha, \beta, \gamma, ...}$  um conjunto infinito de identificadores de tipo ("type variables"). Cada identificador de tipo representa um tipo primitivo ou bási
o (
omo nat, list, int ou float). O onjunto T de todos os tipos simples é definido como:

- $\triangleright$  Se  $\alpha \in \mathbb{V}$  então  $\alpha \in \mathbb{T}$ ;
- $\triangleright$  Se  $\sigma, \tau \in \mathbb{T}$  então  $(\sigma \to \tau) \in \mathbb{T}$

## <span id="page-13-0"></span>Tipos Simples

Exemplos de tipos simples:

- $\blacktriangleright \gamma$
- $\blacktriangleright$   $(\beta \rightarrow \gamma)$
- $\blacktriangleright$   $(\alpha \rightarrow (\beta \rightarrow \gamma))$
- $\blacktriangleright$   $((\alpha \rightarrow \beta) \rightarrow \gamma)$
- $\blacktriangleright$   $((\alpha \rightarrow \tau) \rightarrow (\beta \rightarrow \gamma))$

O "Simply Typed Lambda Calculus" é um Cálculo Lambda com um único construtor de tipos, o  $\rightarrow$ . Conhecido como "function" ou "arrow type", ele é usado para representar o tipo das funções.

### <span id="page-14-0"></span>Associatividade

Para evitar o uso exe
essivo e desne
essário de parênteses, a seguinte onvenção será adotada:

- ▶ O tipo função é associativo à direita;
- ▶ A aplicação continua associativa à esquerda.

Desta forma,

- $\triangleright \alpha_1 \to \alpha_2 \to \alpha_3 \to \alpha_4$  denota  $(\alpha_1 \to (\alpha_2 \to (\alpha_3 \to \alpha_4)))$ ;
- ►  $x_1x_2x_3x_4$  denota  $(((x_1x_2)x_3)x_4)$ .

Estas convenções se encaixam naturalmente com as regras de inferência de tipos que serão vistas a seguir.

# <span id="page-15-0"></span>"Typing S<u>tatement</u>"

A notacão A notação

#### $M:\sigma$

é usada para denotar o fato de que o termo lambda  $M$  possui o tipo  $\sigma$ .

- ▶ Admite-se que cada identificador de tipo pode ser atribuído para uma quantidade ilimitada de variáveis; en la contrada de variáveis; en la contrada de variáveis; en la contrada de
- ► Considera-se que cada variável possui um único tipo (se  $x : \sigma e x : \tau e$ então  $\sigma \equiv \tau$ ).

Um termo  $M$  é dito tipável se existir um tipo  $\sigma$  tal que  $M : \sigma$ .

## <span id="page-16-0"></span>Regras de Inferên
ia

Para inferir o tipo de termos lambda do STLC no aso geral, é ne
essário adotar as seguintes regras que expressam, de forma natural, a relação entre os tipos dos elementos omponentes e o tipo do termo resultante:

- $\blacktriangleright$  Aplicação: se  $M : \sigma \rightarrow \tau$  e  $N : \sigma$  então  $MN : \tau$ ;
- $\blacktriangleright$  Abstração: se  $x : \sigma \in M : \tau$  então  $\lambda x.M : \sigma \rightarrow \tau$ .

#### <span id="page-17-0"></span>**Exemplos**

- **1** Se  $x : \sigma$ , então  $\lambda x . x : \sigma \rightarrow \sigma$ ;
- $\bullet$  Se  $x:\alpha,\ y:\beta$  e  $z:\gamma$ , então  $\lambda x.\lambda y.z:\alpha\to\beta\to\gamma;$
- $\bullet$  A aplicação  $yx$  só pode ser tipada se  $y$  for do tipo função (por exemplo,  $\sigma \rightarrow \tau$ ) e o tipo de x corresponder ao tipo do domínio de y (ou seja,  $\sigma$ ). Se este for o caso, então  $yx : \tau$ ;
- $\spadesuit$  A auto-aplicação não pode ser tipada (por exemplo  $xx)$ . Por quê?

### <span id="page-18-0"></span>Associatividade

As associatividades descritas anteriormente não são acidentais. Elas se complementam de maneira a tornar natural os "typing statements" das abstrações e das aplicações correspondentes.

Por exemplo, considere  $f:(\rho \to (\sigma \to \tau))$ ,  $x:\rho \in y:\sigma$ . Então:

$$
\blacktriangleright \ f : \rho \to \sigma \to \tau \text{ e}
$$

$$
\blacktriangleright \; fxy : \tau
$$

(notar que não foram usados parênteses em nenhum dos casos acima)

## <span id="page-19-0"></span>Tipagem de um termo

Existem duas formas diferentes para se determinar o tipo de um termo lambda:

- ▶ Tipagem no estilo de Church (ou tipagem explícita):
	- ◮ Os tipos das variáveis são definidos inicialmente;
	- ◮ Os demais tipos podem ser calculados sem dificuldade.
- ▶ Tipagem no estilo de Curry (tipagem implícita):
	- $\blacktriangleright$  Não atribui tipos para as variáveis inicialmente;
	- ◮ Os tipos são determinados conforme a análise do termo e subtermos.

# <span id="page-20-0"></span>Estilo de Church

Exemplos: Exemplos:

- $\triangleright$  Suponha  $x : \alpha \to \alpha$  e  $y : (\alpha \to \alpha) \to \beta$ ; Então,  $yx:\beta$ ; Suponha, ainda,  $z:\beta$  e  $u:\gamma$ , Então,  $\lambda zu.z : \beta \rightarrow \gamma \rightarrow \beta$ ; Continuando, a aplicação  $(\lambda z u.z)(yx)$  é permitida e  $(\lambda zu.z)(yx) : \gamma \rightarrow \beta$
- Suponha que  $x : \alpha \to \beta \to \gamma \to \delta$ ,  $y : \alpha \in \mathcal{Z} : \beta$ ; Então,  $xyz: \gamma \rightarrow \delta$ .

Todos os termos foram tipados, partindo-se dos tipos ini
ialmente informados para as variáveis  $x, y, z$  e  $u$ .

<span id="page-21-0"></span>Exemplos:

(desta vez os tipos das variáveis não serão informados à priori) não serão informados à priori das variáveis não ser

- ► Seja  $M \equiv (\lambda x y . x y)$ ; Então, uma possível atribuição de tipos seria  $x : \alpha \rightarrow \beta$ ,  $y : \alpha$  e  $M : (\alpha \to \beta) \to \alpha \to \beta$ Ainda, pode-se considerar  $x : \alpha \to \beta \to \alpha$ ,  $y : \alpha$  e  $M : (\alpha \to \beta \to \alpha) \to \alpha \to (\beta \to \alpha)$ ; Existem várias possibilidades;
- ► Seja  $M \equiv (\lambda z u.z)(yx)$ ; Como atribuir tipos para  $x, y, z, u \in M$ ? subtermos são usados: subtermos são usados; en usados; en usados; en usados; en usados; en usados; en usados; en usados; en usados;

Detalhes no próximo slide.

<span id="page-22-0"></span> $M \equiv (\lambda z u. z)(yx)$ 

Inferências iniciais:

- 1 Como se trata de uma apli
ação, então devemos supor  $(\lambda zu.z) : A \rightarrow B$  e  $(yx) : A$ , para algum A e algum B; portanto,  $M : B$
- $\bullet$   $(\lambda zu.z) : A \to B$  implica  $z : A \in \lambda u.z : B$ ; como este último é uma abstração, então devem existir  $C$  e  $D$  tais que  $u$  :  $C$ ,  $z$  :  $D$ ,  $\lambda u.z : C \to D$  e, portanto,  $B \equiv (C \to D)$ ;
- $\bullet$  Além disso,  $(yx)$  também é uma aplicação; logo, devem existir  $E$  e  $F$ tais que  $y : E \to F$  ,  $x : E$  e  $(yx) : F$  .

<span id="page-23-0"></span> $M \equiv (\lambda z u. z)(yx)$ 

Conclusões até o momento:

 $\bullet x : E$ , 2  $y: E \to F$ .  $3 \bullet z : A \bullet z : D$ ; portanto,  $A \equiv D$ ,  $u : C$ .  $\bullet$   $B \equiv (C \rightarrow D)$ ,  $\bullet$   $(yx): A \bullet (yx:F)$ ; portanto,  $A \equiv D \equiv F$ ;  $\bullet$   $M : C \to A$  (substituindo-se B por  $C \to D$  e D por A).

<span id="page-24-0"></span> $M \equiv (\lambda z u. z)(yx)$ 

Em resumo:

- $\bullet x : E$
- 2  $y: E \rightarrow A$
- $3\ z:A$
- $u : C$ ,
- $\bullet$   $(yx): A$ ,
- $\bullet M: C \rightarrow A$ .

Logo, apenas três tipos são necessários  $(A, C \in E)$ . Mas quais tipos?

 $\leftarrow$   $\Box$ 

э

<span id="page-25-0"></span> $M \equiv (\lambda z u. z)(yx)$ 

 $\overline{\mathsf{Como}}\ A,C$  e  $E$  denotam tipos genéricos, podemos instanciar estas variáveis de forma a obter diversas atribuições de tipos. Algumas possibilidades são apresentadas a seguir:

\n- **6** See 
$$
A = \alpha
$$
,  $C = \delta$  e  $E = \beta$ , então:
\n- $x : \beta, y : \beta \to \alpha, z : \alpha, u : \delta$ ,  $M : \delta \to \alpha$ ;
\n- **8** See  $A = \beta$ ,  $C = \gamma$  e  $E = \alpha \to \alpha$ , então:
\n- $x : \alpha \to \alpha, y : (\alpha \to \alpha) \to \beta, z : \beta, u : \gamma$ ,  $M : \gamma \to \beta$ ;
\n- (esta atribuição coincide com o exemplo anterior no estilo de Church)
\n- **9** Se  $A = \alpha \to \beta$ ,  $C = \alpha \to \alpha$  e  $E = \alpha$ , então:
\n- $x : \alpha, y : \alpha \to \alpha \to \beta, z : \alpha \to \beta, u : \alpha \to \alpha$ ,  $M : (\alpha \to \alpha) \to \alpha \to \beta$ .
\n

De qualquer forma, existe uma atribuição de tipos e  $M$  é tipável.

## <span id="page-26-0"></span>Julgamento e Contexto

Uma fórmula do tipo  $\Gamma \vdash e : t$  denota um **julgamento**.

- ► A parte  $\Gamma$  que está do lado esquerdo do símbolo  $\vdash$  é chamada de contexto, e contém as declarações e os tipos das variáveis livres ontexto , e estados que estados e os tipos das variáveis livres das variáveis livres das variáveis livres das v usadas na expressão lambda da direita  $(e)$ ;
- ◮ A parte que está do lado direito do símbolo ⊢ é um termo lambda com o seu respectivo tipo  $(e:t)$ .

Por convenção, em um termo lambda os tipos das variáveis ligadas, são indi
ados nas respe
tivas de
larações, ao passo que os tipos das variáveis  $liveres$  são indicados no contexto. Diz-se que "e tem o tipo t no contexto  $\Gamma$ .

### <span id="page-27-0"></span>Exemplo

Considere novamente o termo  $(\lambda zu.z)(yx)$ . Neste termo, as variáveis  $z$  e  $u$ são ligadas e  $x e y$  são livres. Considerando que os tipos sejam  $z : \beta, u : \gamma, x : \alpha \to \alpha$  e  $y : (\alpha \to \alpha) \to \beta$ , então a anotação dos tipos das variáveis neste termos pode ser representada en el prosecuto de la prosecuto de la prosecuto de la prosecuto d

$$
x : \alpha \to \alpha, y : (\alpha \to \alpha) \to \beta \vdash (\lambda z : \beta . \lambda u : \gamma . z)(yx) : \gamma \to \beta
$$

Esta expressão pode ser lida como "no contexto:

$$
x:\alpha\to\alpha, y:(\alpha\to\alpha)\to\beta
$$

o termo:

$$
(\lambda z : \beta . \lambda u : \gamma . z)(yx)
$$

possui o tipo:

$$
\gamma \to \beta
$$

## <span id="page-28-0"></span>Notações alternativas

Alguns autores (
omo por exemplo Hindley e Seldin 2008) utilizam notações alternativas, om o uso de superes
ritos, para fazer a anotação de tipos em um termo lambda. As representações são, no entanto, equivalentes:

$$
\triangleright x : \alpha \to \alpha, y : (\alpha \to \alpha) \to \beta \vdash (\lambda z : \beta . \lambda u : \gamma . z)(yx) : \gamma \to \beta
$$
  
 
$$
\triangleright ((\lambda z^{\beta} . \lambda u^{\gamma} . z^{\beta})^{\beta \to \gamma \to \beta} (y^{(\alpha \to \alpha) \to \beta} x^{\alpha \to \alpha})^{\beta})^{\gamma \to \beta}
$$

Algumas simpli
ações são admitidas quando não houver ris
o de ambigüidade:

$$
\begin{array}{l}\n\blacktriangleright \left( (\lambda z^{\beta}.\lambda u^{\gamma}.z)^{\beta \to \gamma \to \beta} (y^{(\alpha \to \alpha) \to \beta} x^{\alpha \to \alpha})^{\beta} \right)^{\gamma \to \beta} \\
\blacktriangleright \left( (\lambda z.\lambda u.z)^{\beta \to \gamma \to \beta} (y^{(\alpha \to \alpha) \to \beta} x^{\alpha \to \alpha})^{\beta} \right)^{\gamma \to \beta} \\
\blacktriangleright \left( (\lambda z.\lambda u.z)^{\beta \to \gamma \to \beta} (y^{(\alpha \to \alpha) \to \beta} x^{\alpha \to \alpha}) \right)^{\gamma \to \beta}\n\end{array}
$$

 $\Omega$ 

# <span id="page-29-0"></span>Terminologia

- $\blacktriangleright$  Uma afirmação ("statement") possui a forma  $M$  :  $\sigma$  onde  $M$  é um termo lambda tipado e  $\sigma$  é um tipo simples; numa afirmação,  $M$  é chamado de sujeito ("subject") e  $\sigma$  de tipo ("type");
- ► Uma <mark>declaração</mark> ("declaration") é uma afirmação em que o sujeito é uma variável: uma variável; variável; variável; variável; variável; variável; variável; variável; variável; variável; variáv
- ► Um contexto ("context") é uma lista de declarações com diferentes sujeitos;
- $\triangleright$  Um <mark>julgamento</mark> ("judgement") possui a forma  $\Gamma \vdash M : \sigma$ , onde Γ é um contexto e  $\overline{M}$  :  $\sigma$  é uma afirmação.

# <span id="page-30-0"></span>Terminologia

#### Exemplos:

- $\blacktriangleright (\lambda x : \alpha \cdot y) : \beta$  é uma afirmação ;  $(\lambda x : \alpha \cdot y)$  é o sujeito e  $\beta$  é o tipo;
- $\blacktriangleright (\lambda x : \alpha \cdot y) : \beta$  não é uma declaração pois o sujeito não é uma variável;
- $\triangleright x : \alpha$  é uma declaração pois o sujeito é uma variável;
- $\triangleright x_1 : \alpha, x_2 : \alpha \to \beta, x_3 : (\beta \to \alpha) \to \beta$  é um contexto formado por três variáveis. três variaves variaves variaves variaves variaves variaves variaves variaves variaves variaves variaves variav
- $\triangleright x : \alpha \to \alpha, y : (\alpha \to \alpha) \to \beta \vdash (\lambda z : \beta . \lambda u : \gamma . z)(yx) : \gamma \to \beta$  é um julgamento .

- <span id="page-31-0"></span>► Como determinar se um termo é tipável? É simples e foi ante
ipado.
- ▶ Como determinar o tipo de um termo? É simples também. Há uma úni
a resposta do estilo de Chur
h e múltiplas respostas no estilo de Curry.

Um onjunto de regras formais denominado Sistema de Derivação é have neste pro
esso. Por meio de um Sistema de Derivação é possível determinar se o julgamento  $\Gamma \vdash M : \sigma$  é derivável, ou seja, se  $M$  possui o tipo  $\sigma$  no contexto  $\Gamma$ .

<span id="page-32-0"></span>Formato geral de uma regra:

$$
(nome) \frac{\text{premissa 1} \dots \text{premissa n}}{\text{conclusão}}
$$

- ▶ Se as premissas são todas verdadeiras, então a conclusão pode ser aceita: a
eita;
- ▶ A linha horizontal separa as premissas das conclusões;
- Múltiplas regras podem ser combinadas em uma árvore;
- Podem ser usadas de cima para baixo ou de baixo para cima.

<span id="page-33-0"></span>O sistema é omposto por três regras:

$$
(\mathsf{var})\ \frac{x:\sigma\in\Gamma}{\Gamma\vdash x:\sigma}
$$

$$
(appl) \frac{\Gamma \vdash M : \sigma \to \tau \qquad \Gamma \vdash N : \sigma}{\Gamma \vdash MN : \tau}
$$

$$
(\mathit{abst})\ \frac{\Gamma,x:\sigma\vdash M:\tau}{\Gamma\vdash\lambda x:\sigma.M:\sigma\rightarrow\tau}
$$

Mar
us Ramos (UNIVASF) Cál
ulo [Lambda](#page-0-0) Tipado 30 de março de 2019 34 / 142

4 0 8

 $298$ 

重

∍ **D** 

#### <span id="page-34-0"></span>Exemplo:

$$
\begin{array}{cc}\n\text{(var)} \ \frac{y:\alpha\to\beta\in(y:\alpha\to\beta,z:\alpha)}{y:\alpha\to\beta,z:\alpha\vdash y:\alpha\to\beta} & \text{(var)} \ \frac{z:\alpha\in(y:\alpha\to\beta,z:\alpha)}{y:\alpha\to\beta,z:\alpha\vdash z:\alpha} \\
\text{(appl)} \ \frac{y:\alpha\to\beta,z:\alpha\vdash y:\alpha\to\beta,z:\alpha\vdash yz:\beta}{y:\alpha\to\beta\vdash\lambda z:\alpha.yz:\alpha\to\beta} \\
\text{(abst)} \ \frac{y:\alpha\to\beta\vdash\lambda z:\alpha.yz:\alpha\to\beta}{\emptyset\vdash\lambda y:\alpha\to\beta.\lambda z:\alpha.yz:\alpha\to\beta\to\alpha\to\beta}\n\end{array}
$$

Mar
us Ramos (UNIVASF) Cál
ulo [Lambda](#page-0-0) Tipado 30 de março de 2019 35 / 142

4 0 8

 $298$ 

重

Þ . p

<span id="page-35-0"></span>A derivação do exemplo anterior, feita om o uso ex
lusivo das regras do sistema apresentado, serve simultaneamente para:

- ► Construir o julgamento;
- Justificar o julgamento.

Ainda no exemplo anterior, diz-se que, no contexto vazio, o termo:

$$
\lambda y : \alpha \to \beta . \lambda z : \alpha . y z
$$

possui o tipo:

$$
(\alpha \to \beta) \to \alpha \to \beta
$$

► Termos que são tipáveis com o auxílio de um sistema de derivação são ditos legais ditos legais .
#### <span id="page-36-0"></span>Relação entre  $\rightarrow$  e  $\Rightarrow$

- ► Deve-se notar a similaridade que existe entre as regras do STLC e as regras da Dedução Natural;
- $\blacktriangleright$  A regra  $apply$  está em correspondência direta com a regra Modus Ponens (eliminação da implicação);
- $\triangleright$  A regra abst está em correspondência direta com a Regra da Prova Condicional (introdução da implicação);
- ▶ Por isso, existe uma conexão muito forte entre o tipo função  $\rightarrow$  (no STLC) e a implicação  $\Rightarrow$  (na Dedução Natural); esta conexão será explorada mais adiante.

# <span id="page-37-0"></span>Tipos de Problemas

São de três naturezas diferentes os problemas en
ontrados numa teoria de tipos: tipos: the contract of the contract of the contract of the contract of the contract of the contract of the contract of

- **D <mark>Tipabilidade</mark> ("well-typedness" ou "typability")**: ? ⊢ *M* :? Determinar se existe um contexto e um tipo tais que o termo seja legal, ou provar o contrário. legal, ou provar o ontrário.
	- ► <mark>Atribuição de Tipos</mark> ("type assignment"): É uma variante que ocorre quando o ontexto é dado, restando apenas determinar o tipo:  $\Gamma \vdash M \cdot ?$
- 9 <mark>Verificação de Tipos</mark> ("type checking"):  $Gamma$   $\stackrel{?}{\vdash} M : \sigma$ Simplesmente verificar que o termo M possui o tipo  $\sigma$  no contexto  $\Gamma$ .
- **3 Construção de Termo (term nhamis)**, term construction ou "inhabitation"):  $\Gamma \vdash ? : \sigma$

Encontrar um termo  $M$  que possua o tipo  $\sigma$  no contexto  $\Gamma$  ou provar que o mesmo não existe. Caso particular  $\emptyset \vdash ? : \sigma$ .

# <span id="page-38-0"></span>Tipos de Problemas

- ► A Tipabilidade e a Atribuição de Tipos são problemas simples e de fá
il solução, usando o Sistema de Derivações e inferên
ias adequadas;
- A Construção de Termo, ou seja, encontrar um termo cujo tipo seja  $\sigma$ , equivale ao problema de terminar se existe uma prova para  $\sigma$ ; a solução pode não ser trivial;
- ▶ Todos os problemas são decidíveis no STLC;
- ▶ Nos sistemas mais elaborados, no entanto, a Construção de Termos é indecidível em muitos casos

<span id="page-39-0"></span>Exemplo:

Determinar um contexto e um tipo para o termo Determinar um ontexto e um tipo para o termo

$$
M\equiv \lambda y:\alpha\rightarrow\beta.\lambda z:\alpha.yz
$$

Em outras palavras, é possível afirmar que existe um contexto  $\Gamma$  e um tipo  $\rho$  tal que  $\Gamma \vdash M : \rho?$  Em caso afirmativo, determinar  $\Gamma$  e  $\rho$ .

► Como  $M$  possui apenas variáveis ligadas, podemos considerar  $\Gamma \equiv \emptyset$ , uma vez que o ontexto é usado apenas para atribuir tipos para as variáveis livres de M .

#### <span id="page-40-0"></span>Passo 1 (sem contexto):

$$
(abst)\frac{y:\alpha\to\beta\qquad \lambda z:\alpha.yz:\dots}{\lambda y:\alpha\to\beta.\lambda z:\alpha.yz:\dots}
$$

Mar
us Ramos (UNIVASF) Cál
ulo [Lambda](#page-0-0) Tipado 30 de março de 2019 41 / 142

 $\mathbf{p}$ 

4 0 8

 $299$ 

重

Þ . p

<span id="page-41-0"></span>Passo 2 (sem contexto):

$$
(abst)\frac{y:\alpha\to\beta\qquad (abst)\frac{z:\alpha\qquad yz:\dots}{\lambda z:\alpha.yz:\dots}}{\lambda y:\alpha\to\beta.\lambda z:\alpha.yz:\dots}
$$

Mar
us Ramos (UNIVASF) Cál
ulo [Lambda](#page-0-0) Tipado 30 de março de 2019 42 / 142

∍

 $\mathbf{p}$ ×

不自下

K

 $299$ 

重

Ξ÷

<span id="page-42-0"></span>Passo 3 (sem contexto):

$$
(abst)\frac{y:\alpha \to \beta \qquad (abst)\frac{z:\alpha \qquad (appl)\frac{y:\ldots \qquad z:\ldots}{yz:\ldots}}{\lambda y:\alpha \to \beta.\lambda z:\alpha.yz:\ldots}
$$

Mar
us Ramos (UNIVASF) Cál
ulo [Lambda](#page-0-0) Tipado 30 de março de 2019 43 / 142

×

4 0 8

 $2990$ 

重

Þ . p

#### <span id="page-43-0"></span>Passo 4 (final, sem contexto):

$$
(abst)\frac{y:\alpha \to \beta \qquad (abst)\frac{z:\alpha \qquad (appl)\quad y:\alpha \to \beta \qquad z:\alpha}{yz:\beta}
$$

$$
\frac{y:\alpha \to \beta \qquad \lambda z:\alpha.yz:\alpha.yz:\alpha \to \beta}{\lambda y:\alpha \to \beta.\lambda z:\alpha.yz:(\alpha \to \beta) \to \alpha \to \beta}
$$

Mar
us Ramos (UNIVASF) Cál
ulo [Lambda](#page-0-0) Tipado 30 de março de 2019 44 / 142

×

Þ . p 重

4 0 8

#### <span id="page-44-0"></span>Passo 4 (
ompleto, parte i):

$$
\underbrace{(var)}_{(appl)} \frac{y : \alpha \to \beta \in (y : \alpha \to \beta)}{y : \alpha \to \beta \vdash y : \alpha \to \beta} \quad (var) \frac{z : \alpha \in (z : \alpha)}{z : \alpha \vdash z : \alpha}
$$
\n
$$
y : \alpha \to \beta, z : \alpha \vdash yz : \beta
$$

Mar
us Ramos (UNIVASF) Cál
ulo [Lambda](#page-0-0) Tipado 30 de março de 2019 45 / 142

 $\mathbf{p}$ 

Ξ÷ 重

4 0 8

<span id="page-45-0"></span>Passo 4 (
ompleto, parte ii):

$$
^{(abst)} \frac{z:\alpha \vdash z:\alpha \qquad y:\alpha \rightarrow \beta, z:\alpha \vdash yz:\beta}{y:\alpha \rightarrow \beta \vdash \lambda z:\alpha.yz:\alpha \rightarrow \beta}
$$

Mar
us Ramos (UNIVASF) Cál
ulo [Lambda](#page-0-0) Tipado 30 de março de 2019 46 / 142

 $\mathbf{p}$ 

Э× 重

4 0 8

<span id="page-46-0"></span>Passo 4 (
ompleto, parte iii):

$$
\begin{array}{ll}\n\text{(var)} \ \frac{y:\alpha \to \beta \in (y:\alpha \to \beta)}{y:\alpha \to \beta \vdash y:\alpha \to \beta} \\
\text{(abst)} \ \frac{y:\alpha \to \beta \vdash y:\alpha \to \beta}{\emptyset \vdash \lambda y:\alpha \to \beta.\lambda z:\alpha.yz:(\alpha \to \beta) \to \alpha \to \beta}\n\end{array}
$$

Mar
us Ramos (UNIVASF) Cál
ulo [Lambda](#page-0-0) Tipado 30 de março de 2019 47 / 142

Þ

4 0 8

 $2990$ 

重  $\rightarrow$ 

#### <span id="page-47-0"></span>Exemplo: Determinar se o seguinte julgamento é legal:

$$
x : \alpha \to \alpha, y : (\alpha \to \alpha) \to \beta \vdash (\lambda z : \beta . \lambda u : \gamma . z)(yx) : \gamma \to \beta
$$

Mar
us Ramos (UNIVASF) Cál
ulo [Lambda](#page-0-0) Tipado 30 de março de 2019 48 / 142

4 0 8

 $298$ 

重

∍ **D** 

#### <span id="page-48-0"></span>Passo 1 (sem contexto):

$$
(app1) \frac{(\lambda z : \beta . \lambda u : \gamma . z) : \dots}{(\lambda z : \beta . \lambda u : \gamma . z)(yx) : \gamma \to \beta}
$$

Mar
us Ramos (UNIVASF) Cál
ulo [Lambda](#page-0-0) Tipado 30 de março de 2019 49 / 142

**D** 

Þ

 $\rightarrow$ 

4 0 8

 $2990$ 

重

<span id="page-49-0"></span>Passo 2 (sem contexto):

$$
\begin{array}{ll}\n\text{(abst)} \ \frac{z:\beta \quad \lambda u:\gamma.z:\dots}{(\lambda z:\beta.\lambda u:\gamma.z):\dots} & \text{(yx)}: \dots \\
\text{(appl)} \ \frac{(\lambda z:\beta.\lambda u:\gamma.z)(yx):\gamma \to \beta}\n\end{array}
$$

Mar
us Ramos (UNIVASF) Cál
ulo [Lambda](#page-0-0) Tipado 30 de março de 2019 50 / 142

 $\sim$ 

4 0 8

 $2990$ 

重

Þ . p

<span id="page-50-0"></span>Passo 3 (sem contexto):

$$
(abst) \frac{z:\beta \qquad (abst) \frac{u:\gamma \qquad z:\dots}{\lambda u:\gamma.z:\dots}}{(appl) \frac{(\lambda z:\beta.\lambda u:\gamma.z):\dots}{(\lambda z:\beta.\lambda u:\gamma.z)(yx):\gamma \to \beta}
$$

Mar
us Ramos (UNIVASF) Cál
ulo [Lambda](#page-0-0) Tipado 30 de março de 2019 51 / 142

**D** 

4 0 8

 $2990$ 

重

Þ . p

<span id="page-51-0"></span>Passo 4 (sem contexto):

$$
(abst)\frac{z:\beta \qquad (abst)\frac{u:\gamma \qquad z:\dots}{\lambda u:\gamma.z:\dots} \qquad (appl)\frac{y:\dots}{x:\dots}}{(\alpha ppl)\frac{(\lambda z:\beta.\lambda u:\gamma.z):\dots}{(\lambda z:\beta.\lambda u:\gamma.z)(yx):\gamma\to\beta}
$$

Mar
us Ramos (UNIVASF) Cál
ulo [Lambda](#page-0-0) Tipado 30 de março de 2019 52 / 142

4 0 8

 $2990$ 

重

Þ ×

 $\rightarrow$ 

<span id="page-52-0"></span>Passo 5 (final, sem contexto):

$$
(appl) \frac{y : (\alpha \to \alpha) \to \beta \qquad x : \alpha \to \alpha}{(yx) : \beta}
$$

$$
\frac{z:\beta \qquad (abst)\quad u:\gamma \qquad z:\beta}{(\lambda z:\beta.\lambda u:\gamma.z:\gamma\to\beta}\n \quad \text{(appl)}\n \frac{(\lambda z:\beta.\lambda u:\gamma.z):\beta\to\gamma\to\beta}\n \quad (yx):\beta}{(\lambda z:\beta.\lambda u:\gamma.z)(yx):\gamma\to\beta}
$$

Mar
us Ramos (UNIVASF) Cál
ulo [Lambda](#page-0-0) Tipado 30 de março de 2019 53 / 142

**D** 

4 0 8

Þ

 $\rightarrow$ 

 $298$ 

重

<span id="page-53-0"></span>Exemplo: Exemplo:

Seja  $\sigma \equiv A \rightarrow B \rightarrow A$ . Determinar se existe um termo  $M$  tal que  $\emptyset \vdash M : \sigma$ .

- ► Um termo que possui determinado tipo é dito um habitante ("inhabitant") daquele tipo;
- ▶ Logo, o problema da Construção de Termo é determinar se um tipo é habitado.

#### <span id="page-54-0"></span>Passo 1 (sem contexto):

$$
(abst) \frac{\ldots : A \quad \ldots : B \to A}{\ldots : A \to B \to A}
$$

Mar
us Ramos (UNIVASF) Cál
ulo [Lambda](#page-0-0) Tipado 30 de março de 2019 55 / 142

4 0 8

 $2990$ 

重

Þ

 $\rightarrow$ 

<span id="page-55-0"></span>Passo 2 (sem contexto):

$$
(abst)\ \cdots\ \vdots A\ \begin{array}{c} (abst)\ \cdots\ \vdots B\ \cdots\ \vdots A \\ \cdots\ \vdots A\rightarrow B\rightarrow A \end{array}
$$

Mar
us Ramos (UNIVASF) Cál
ulo [Lambda](#page-0-0) Tipado 30 de março de 2019 56 / 142

4 0 8

 $2990$ 

重

Þ

**D** 

<span id="page-56-0"></span>Passo 3 (final, sem contexto):

$$
(abst)\frac{x:A}{\lambda x:A.\lambda y:B.x:B\to A}
$$

$$
\frac{y:B\quad x:A}{\lambda x:A.\lambda y:B.x:A\to B\to A}
$$

Mar
us Ramos (UNIVASF) Cál
ulo [Lambda](#page-0-0) Tipado 30 de março de 2019 57 / 142

 $\mathbf{p}$ 

4 0 8

Ξ÷ 目

#### Problemas

#### <span id="page-57-0"></span>Relação entre  $\rightarrow$  e  $\Rightarrow$

Considere o tipo  $A \to B \to A$  e a proposição  $A \Rightarrow B \Rightarrow A$ :

- ► O termo que possui o tipo  $A \to B \to A$   $(\lambda x : A.\lambda y : B.x)$  é também uma prova da proposição  $A \Rightarrow B \Rightarrow A$ , pois a árvore de dedução natural da proposição pode ser facilmente obtida a partir da árvore de inferência de tipos do termo; en el tipos do termo; en el tipos do termo; en el tipos do termo; en el tipos d
- $\blacktriangleright$  A função que aceita como argumentos uma prova de  $A$  e uma prova de  $B$ , e retorna como resultado a prova de  $A$ , é uma prova de que a proposição  $A \Rightarrow B \Rightarrow A$  é uma tautologia;
- $\triangleright$  Interpretação PAT ("propositions-as-types" ou "proofs-as-terms");
- ► Correspondência de Curry-Howard;
- $\blacktriangleright$  O termo lambda tipado (no caso,  $\lambda x:A.\lambda y:B.x$ ) codifica, simultaneamente, uma proposição  $(A \Rightarrow B \Rightarrow A)$  e a respectiva prova (inferida a partir da árvore de derivação do termo em questão).

#### <span id="page-58-0"></span>Relação entre  $\rightarrow$  e  $\Rightarrow$

Senão, vejamos novamente o exemplo anterior.

A partir do termo tipado (e apenas dele)  $\lambda x:A.\lambda y:B.x$  é possível inferir:

▶ O tipo do mesmo:

$$
A \to B \to A
$$

► A árvore de inferência de tipos:

$$
(abst)\frac{x:A}{\lambda x:A.\lambda y:B.x:B\to A}
$$

$$
\frac{a\lambda x:A.\lambda y:B.x:A\to B\to A}{\lambda x:A.\lambda y:B.x:A\to B\to A}
$$

Mar
us Ramos (UNIVASF) Cál
ulo [Lambda](#page-0-0) Tipado 30 de março de 2019 59 / 142

 $\Omega$ 

#### <span id="page-59-0"></span>Relação entre  $\rightarrow$  e  $\Rightarrow$

A substituição de  $\rightarrow$  por  $\Rightarrow$  resulta na proposição que o termo prova:

$$
A \Rightarrow B \Rightarrow A
$$

▶ A eliminação dos termos da árvore resulta na prova da proposição (em termos da Dedução Natural):

$$
(abst) \xrightarrow{A} \frac{(abst) \xrightarrow{B} A}{A \Rightarrow B \Rightarrow A}
$$

Mar
us Ramos (UNIVASF) Cál
ulo [Lambda](#page-0-0) Tipado 30 de março de 2019 60 / 142

 $QQ$ 

#### <span id="page-60-0"></span>Definições

- **D** <mark>Domínio</mark> Se  $\Gamma \equiv x_1:\sigma_1,...,x_n:\sigma_n$ , então o domínio $(\Gamma)$ , ou simplesmente dom(Γ), é a lista  $x_1, ..., x_n$ ;
- ? <mark>Subcontexto</mark> Γ' é um subcontexto de um contexto Γ, ou Γ' ⊆ Γ, se todas as declarações que ocorrem em  $\Gamma'$  também ocorrem em  $\Gamma$ , na mesma ordem: mesma ordem;
- 9 <mark>Permutação</mark> Γ' é uma permutação de um contexto Γ se todas as declarações de  $\Gamma'$  ocorrem em  $\Gamma$  e vice-versa;
- <mark>Projeção </mark> Se Γ é um contexto e φ é um conjunto de variáveis, então a projeção de Γ sobre  $\phi$  , ou  $\Gamma \restriction \phi$ , é o subcontexto  $\Gamma'$  de  $\Gamma$  com dom $(\Gamma') =$ dom $(\Gamma) \cap \phi$ .

# <span id="page-61-0"></span>Definições

#### Exemplo. Seja  $\Gamma \equiv y : \sigma, x_1 : \rho_1, x_2 : \rho_2, z : \tau, x_3 : \rho_3$ . Então:

\n- **O Domínio** dom(
$$
\emptyset
$$
) = (); dom( $\Gamma$ ) =  $(y, x_1, x_2, z, x_3)$ ;
\n- **O Subcontexto**  $\emptyset \subseteq (x_1 : \rho_1, z : \tau) \subseteq \Gamma$ ;
\n- **O Permutação**  $x_2 : \rho_2, x_1 : \rho_1, z : \tau, x_3 : \rho_3, y : \sigma$ é uma permutação de  $\Gamma$ ;
\n

$$
\bullet \ \boxed{\mathsf{Projeção}} \ \Gamma \upharpoonright \{z, u, x_1\} = x_1 : \rho_1, z : \tau.
$$

ヨメ メラメ

4 0 8

 $\prec$ 同 目

#### <span id="page-62-0"></span>Lemas e Teoremas

- A seguir são relacionados uma série de resultados fundamentais sobre  $\circ$  STLC.  $\sim$  STLC;  $\sim$  STLC;
- ▶ Os enunciados são intuitivos, na sua maioria, e as provas não serão apresentadas;
- ▶ As provas podem ser encontradas em Nederpelt and Geuvers 2014.

[Propriedades](#page-63-0) Gerais

<span id="page-63-0"></span>Lema das Variáveis Livres

"Free Variables Lemma"

$$
\text{Se } \Gamma \vdash L : \sigma, \text{ então } FV(L) \subseteq \text{dom}(\Gamma)
$$

Mar
us Ramos (UNIVASF) Cál
ulo [Lambda](#page-0-0) Tipado 30 de março de 2019 64 / 142

Þ

**D** 

4 0 8

 $298$ 

目

# <span id="page-64-0"></span>Alargamento, Estreitamento e Permutação

\n- Q Alargamento ("Thinking")
\n- Sejam Γ' e Γ" dois contextos tais que Γ' ⊆ Γ". Se Γ' 
$$
\vdash M : \sigma
$$
, então Γ"  $\vdash M : \sigma$ ;
\n

- $\sum$  **Estreitamento** (Condensing) Se Γ  $\vdash M : \sigma$ , então Γ  $\restriction FV(M) \vdash M : \sigma$ ;
- $\bullet$  Permutação (Permutation) Se Γ  $\vdash M:\sigma$ , e Γ $'$  é uma permutação de Γ, então Γ $' \vdash M:\sigma.$

#### <span id="page-65-0"></span>Lema da Geração

"Generation Lemma"

- $\textbf{D}$  Se  $\Gamma \vdash x : \sigma$ , então  $x : \sigma \in \Gamma,$
- $\textbf{2}$  Se  $\Gamma \vdash MN : \tau,$  então existe um tipo  $\sigma$  tal que  $\Gamma \vdash M : \sigma \rightarrow \tau$  e  $\Gamma \vdash N : \sigma$ :
- 3 Se  $\Gamma \vdash \lambda x:\sigma . M:\rho$ , então existe um tipo  $\tau$  tal que  $\Gamma,x:\sigma \vdash M:\tau$  e  $\rho \equiv \sigma \rightarrow \tau$

4 0 8

#### <span id="page-66-0"></span>Lema do Subtermo

"Subterm Lemma"

Se o termo  $M$  é legal, então todo subtermo de  $M$  também é legal.

 $\leftarrow$   $\Box$ 

∍

#### <span id="page-67-0"></span>Uni
idade de Tipos

Uniqueness of Types

Se  $\Gamma \vdash M : \sigma$  e  $\Gamma \vdash M : \tau$ , então  $\sigma \equiv \tau$ .

Mar
us Ramos (UNIVASF) Cál
ulo [Lambda](#page-0-0) Tipado 30 de março de 2019 68 / 142

4 0 8

 $298$ 

э

## <span id="page-68-0"></span>Decidibilidade

No STLC os seguintes problemas são decidíveis: no seguintes problemas são de seguintes problemas são de seguintes problemas são de seguintes problemas são de

- $\bullet$ Tipabilidade ("well-typedness") ?  $\vdash M : ?$ 
	- ◮ **Atribuição de Tipos** ("type assignment")  $\Gamma \vdash M : ?$
- 2  $\overline{\mathsf{Verifier}}$ a $\mathsf{a}$ a de Tipos  $[$ "type checking")  $\Gamma \overset{?}{\vdash} M : \sigma$
- 3 Construção de Termo ("term finding")  $\Gamma \vdash ? : \sigma$

## <span id="page-69-0"></span>Substituição no Cálculo Lambda Não-Tipado

\n- (1a) 
$$
x[x := N] \equiv N
$$
;
\n- (1b)  $y[x := N] \equiv y$ , se  $x \neq y$ ;
\n- (2)  $(PQ)[x := N] \equiv (P[x := N])(Q[x := N])$ ;
\n- (3)  $(\lambda y.P)[x := N] \equiv \lambda z.(P^{y \to z}[x := N])$ , se  $\lambda z.P^{y \to z}$  for um  $\alpha$ -variable de  $\lambda y.P$  tal que  $z \notin FV(N)$
\n

Observação:

O termo  $\lambda z. P^{y \to z}$  é uma conversão- $\alpha$  do termo  $\lambda y. P$  em que a variável  $y$ é substituída pela variável z. Ou seja,  $\lambda z.P^{y\rightarrow z} \equiv_{\alpha} \lambda y.P$ .

# <span id="page-70-0"></span>Substituição no Cálculo Lambda Não-Tipado

Observe-se a similaridade entre a definição de *Hindley & Seldin* com a definição de Nederpelt & Geuvers:

- $\bullet$  (i.e., concept as as case (a);
- $\bullet$  (i.e., corresponds as easo (b);
- $\bullet$  ( $\epsilon$ ) corresponde ao easo (e),
- $\bullet$  (3) corresponde simultaneamente aos easos (a), (e), (i) e (g):

\n- $$
x \equiv y
$$
:\n  $(\lambda y.P)[y := N] \equiv \lambda z.(P^{y \to z}[y := N]) \equiv \lambda z.P^{y \to z}$ \n
\n- $x \not\equiv y \in x \not\in FV(P)$ :\n  $(\lambda y.P)[x := N] \equiv \lambda z.(P^{y \to z}[x := N]) \equiv \lambda z.P^{y \to z}$ \n
\n- $x \not\equiv y, x \in FV(P) \in y \notin FV(N)$ :\n  $(\lambda y.P)[x := N] \equiv \lambda z.(P^{y \to z}[x := N])$ \n
\n- $x \not\equiv y, x \in FV(P) \in y \in FV(N)$ :\n  $(\lambda y.P)[x := N] \equiv \lambda z.(P^{y \to z}[x := N])$ \n
\n

Ocorre sempre uma conversão- $\alpha$ , mesmo que isto não seja necessário.

 $\Omega$ 

# <span id="page-71-0"></span>Substituição no Cálculo Lambda Tipado

Basta introduzir uma pequena modificação na regra (3), para especificar o tipo da variável:

\n- (1a) 
$$
x[x := N] \equiv N
$$
;
\n- (1b)  $y[x := N] \equiv y$ , se  $x \not\equiv y$ ;
\n- (2)  $(PQ)[x := N] \equiv (P[x := N])(Q[x := N])$ ;
\n- (3)  $(\lambda y : \sigma.P)[x := N] \equiv \lambda z : \sigma.(P^{y \to z}[x := N])$ , se  $\lambda z : \sigma.P^{y \to z}$  for um  $\alpha$ -variance de  $\lambda y : \sigma.P$  tal que  $z \notin FV(N)$
\n
# <span id="page-72-0"></span>Lema da Substituição

"Substitution Lemma"

Suponha que:

$$
\Gamma', x : \sigma, \Gamma'' \vdash M : \tau
$$

e também que:

$$
\Gamma' \vdash N : \sigma
$$

Então,

$$
\Gamma', \Gamma'' \vdash M[x := N] : \tau
$$

A substituição de uma variável por um termo do mesmo tipo preserva o tipo do termo original onde foi feita a substituição.

# <span id="page-73-0"></span>Redução-β

Um único passo  $(\rightarrow_{\beta})$ :

- (1) (base)  $(\lambda x : \sigma.M)N \rightarrow_{\beta} M[x := N]$
- (2) (compatibilidade) se  $M\to_B N$ , então, para qualquer termo  $L$ :
	- $\blacktriangleright$  ML  $\rightarrow$ <sub>β</sub> NL;
	- $\blacktriangleright$  LM  $\rightarrow$ <sub>β</sub> LN;
	- $\blacktriangleright \lambda x : \tau.M \rightarrow_{\beta} \lambda x : \tau.N$

ふしゅ ヨート

4 0 8

э

# <span id="page-74-0"></span>Redução-β

Zero ou mais passos  $(\rightarrow_{\beta})$ :

 $M \twoheadrightarrow_{\beta} N$  se e somente se existir  $n \geq 0$  e termos  $M_0$  e  $M_n$  tais que:

- $M_0 \equiv M$
- $M_n \equiv N$
- ► Para todo  $0 \leq i \leq n, M_i \rightarrow_\beta M_{i+1}$ .

Em outras palavras,

$$
M \equiv M_0 \to_{\beta} M_1 \to_{\beta} M_2 \to_{\beta} \dots \to_{\beta} M_{n-1} \to_{\beta} M_n \equiv N
$$

Note que  $\rightarrow_{\beta}$  estende  $\rightarrow_{\beta}$ : se  $M \rightarrow_{\beta} N$ , então  $M \rightarrow_{\beta} N$ ; o contrário não é necessariamente verdadeiro.

Substituição e Redução-[β](#page-75-0)

# <span id="page-75-0"></span>Propriedades da Redução-β

► Reflexiva : para todo  $M, M \twoheadrightarrow_{\beta} M$ ;  $\blacktriangleright$  Transitiva : para todo  $L, M$  e  $N$ , se  $L \twoheadrightarrow_{\beta} M$  e  $M \twoheadrightarrow_{\beta} N$ , então  $L \rightarrow_{\beta} N$ .

4 0 8

Э×

# <span id="page-76-0"></span>Igualdade- $\beta$

- $M =_{\beta} N$  se e somente se existir  $n \geq 0$  e termos  $M_0$  e  $M_n$  tais que:
	- $M_0 \equiv M$
	- $M_n \equiv N,$
	- $\blacktriangleright$  Para todo  $0 \leq i < n, M_i \rightarrow_\beta M_{i+1}$  ou  $M_{i+1} \rightarrow_\beta M_i$ .

Note que  $=$ <sub>β</sub> estende  $\rightarrow$ <sub>β</sub> em ambas as direções: se  $M \rightarrow$ <sub>β</sub>  $N$ , ou  $N \twoheadrightarrow_{\beta} M$ , então  $M =_{\beta} N$  .

Brath

 $\leftarrow$   $\Box$ 

# <span id="page-77-0"></span>Propriedades da Igualdade- $\beta$

#### É uma relação de equivalên
ia:

- Reflexiva : para todo M,  $M =_{\beta} M$ ;
- $\blacktriangleright$  Simétrica : para todo  $M$  e  $N$ , se  $M =_{\beta} N$ , então  $N =_{\beta} M$ ;
- ► Transitiva : para todo  $L, M$  e  $N$ , se  $L =_{\beta} M$  e  $M =_{\beta} N$ , então  $L = g N$

Outros resultados:

- $\blacktriangleright$  Se  $M \rightarrow_{\beta} L_1$  e  $M \rightarrow_{\beta} L_2$ , então  $L_1 =_{\beta} L_2$ ;
- $\blacktriangleright$  Se  $L_1 \rightarrow_{\beta} N$  e  $L_2 \rightarrow_{\beta} N$ , então  $L_1 =_{\beta} L_2$ .

# <span id="page-78-0"></span>Teorema de Church-Rosser

É válido no STLC da mesma forma que no Cál
ulo Lambda Não-Tipado. O motivo é que os tipos não são levados em consideração na definição da motivo é que os tipos não são levados em onsideração na denição da redução- $\beta$  .

"Church-Rosser Theorem" (também conhecido como Teorema da Confluência)

- ► Seja  $M$  um termo lambda e suponha que  $M \twoheadrightarrow_{\beta} N_1$  e  $M \twoheadrightarrow_{\beta} N_2$ ;
- ► Então, existe um termo  $N_3$  tal que  $N_1 \rightarrow_{\beta} N_3$  e  $N_2 \rightarrow_{\beta} N_3$ .

O resultado da computação, se existir (no caso do Cálculo Lambda Não-Tipado), independe da ordem em que as reduções são feitas. No caso do STLC, omo o resultado sempre existe, indi
a que a ordem da omputação não é importante.

Substituição e Redução-[β](#page-79-0)

<span id="page-79-0"></span>Teorema de Church-Rosser

Corolário:

- ► Sejam  $M$  e  $N$  dois termos lambda e suponha que  $M =_{\beta} N$ ;
- ► Então, existe um termo  $L$  tal que  $M \twoheadrightarrow_{\beta} L$  e  $N \twoheadrightarrow_{\beta} L$ .

# <span id="page-80-0"></span>Lema da Redução do Sujeito

"Subiect Reduction Lemma" Subje
t Redu
tion Lemma

Suponha que: Suponha que:

 $\Gamma \vdash L : \rho$ 

e também que:

$$
L \twoheadrightarrow_{\beta} L'
$$

Então,

 $\Gamma \vdash L' : \rho$ 

A redução- $\beta$  não modifica o tipo do termo.

Substituição e Redução-[β](#page-81-0)

<span id="page-81-0"></span>Teorema da Normalização Forte

Strong Normalization Theorem

Todo termo lambda tipado legal  $M$  é normalizável fortemente. Em outras palavras, toda computação é finita.

Mar
us Ramos (UNIVASF) Cál
ulo [Lambda](#page-0-0) Tipado 30 de março de 2019 82 / 142

 $\Omega$ 

<span id="page-82-0"></span>As principais características do Cálculo Lambda Tipado (STLC) podem ser provadas a partir dos resultados apresentados anteriormente:

- ▶ Nenhum termo contém auto-aplicação;
- $\blacktriangleright$  Todo termo possui forma normal- $\beta$  (toda computação é finita);
- Nem todo termo possui um ponto fixo.

## <span id="page-83-0"></span>Exercício 2.1

Para ada um dos termos abaixo, determinar se o mesmo pode ser tipado com um tipo simples. Em caso afirmativo, qual o tipo do termo e das variáveis envolvidas? Em aso negativo, provar a sua resposta.

- $(a)$   $xxu$
- $(b)$  xyy
- $(c)$  xyx
- (d)  $x(xy)$
- (e)  $x(yx)$

#### Exercícios

#### <span id="page-84-0"></span>Exercício 2.1 Solução

(a) 
$$
xxy
$$
  
\n $xxy \equiv (xx)y$ 

$$
_{(apply)}\frac{x:}{\overbrace{xx:-}x:-}x:}{(xx)y:-}y:\_
$$

Como o termo contém uma auto-aplicação  $(xx)$ , ele não pode ser tipado.

4 0 8

Þ . p 目

<span id="page-85-0"></span> $(b)$  xyy

$$
(apply) \ \frac{x:}{xy:} \frac{y:}{-y:} \qquad y: \_
$$
  

$$
(apply) \ \frac{xy:}{-xyy:} \qquad y: \_
$$

Mar
us Ramos (UNIVASF) Cál
ulo [Lambda](#page-0-0) Tipado 30 de março de 2019 86 / 142

k.

 $\mathbf{p}$ 

**K ロ ▶ K 伊** 

重き メモチ

 $298$ 

<span id="page-86-0"></span> $(b)$  xyy

$$
(appl)\ \frac{x:\alpha\to(\alpha\to\beta)\qquad y:\alpha}{(appl)\ \frac{xy:\alpha\to\beta}{xyy:\beta}\qquad y:\alpha}
$$

Mar
us Ramos (UNIVASF) Cál
ulo [Lambda](#page-0-0) Tipado 30 de março de 2019 87 / 142

k.

×

**K ロ ▶ K 伊** 

광 > 'K 경 >

 $298$ 

<span id="page-87-0"></span> $(c)$  xyx

$$
(apply)\frac{x:}{xy:}-\frac{y:}{xy:}-x:=-
$$

Mar
us Ramos (UNIVASF) Cál
ulo [Lambda](#page-0-0) Tipado 30 de março de 2019 88 / 142

 $\mathbf{d}$ 

 $\mathbf{p}$ 

**K ロ ▶ K 伊** 

重き メモチ

 $298$ 

#### Exercícios

#### <span id="page-88-0"></span>Exercício 2.1 Solução

#### $(c)$  xyx

$$
(appl)\ \frac{x:\rho\to(\alpha\to\beta)}{xy:\alpha\to\beta}\ \frac{y:\rho}{x:\alpha}
$$

$$
xyx:\beta
$$

Como a variável  $x$  não pode ter dois tipos diferentes, segue que o termo não é tipável.

4 0 8

<span id="page-89-0"></span>(d)  $x(xy)$ 

$$
(apply) \ \frac{x:}{x:} \frac{(apply) \ \frac{x:}{x:} \ y:}{x(y):} \qquad x(xy):=
$$

Mar
us Ramos (UNIVASF) Cál
ulo [Lambda](#page-0-0) Tipado 30 de março de 2019 90 / 142

k.

×

 $\mathbf{A} \cdot \mathbf{E} \mathbf{I} \cdot \mathbf{B} \rightarrow 0$ 3.母 광 > 'K 경 >

 $298$ 

<span id="page-90-0"></span>(d)  $x(xy)$ 

$$
(app1) \frac{x:\alpha \to \beta \quad (app1) \frac{x:\rho \to \alpha \quad y:\rho}{xy:\alpha}}{x(xy):\beta}
$$

Basta agora fazer  $\beta \equiv \rho \equiv \alpha$ :

$$
(appl) \xrightarrow{x : \alpha \to \alpha} \xrightarrow{(appl)} \frac{x : \alpha \to \alpha \qquad y : \alpha}{xy : \alpha}
$$

Mar
us Ramos (UNIVASF) Cál
ulo [Lambda](#page-0-0) Tipado 30 de março de 2019 91 / 142

∍

 $\sim$ Э×

 $\prec$ 

不自下

重

 $299$ 

<span id="page-91-0"></span>(e)  $x(yx)$ 

$$
(appl)\ \frac{x:\_ \ \ (appl)\ \frac{y:\_ \ \ x:\_ \ }{y:\_ \ \ }{x(yx):\_ \ }}{\qquad \qquad }
$$

Mar
us Ramos (UNIVASF) Cál
ulo [Lambda](#page-0-0) Tipado 30 de março de 2019 92 / 142

k.

×

 $\mathbf{A} \cdot \mathbf{E} \mathbf{I} \cdot \mathbf{B} \rightarrow 0$ 3.母 광 > 'K 경 >

 $298$ 

<span id="page-92-0"></span>(e)  $x(yx)$ 

$$
(appl) \frac{x:\alpha \to \beta \quad (appl) \frac{y:\rho \to \alpha \quad x:\rho}{yx:\alpha}}{x(yx):\beta}
$$

Basta agora fazer  $\rho \equiv \alpha \rightarrow \beta$ :

$$
(app1) \xrightarrow{x : \alpha \to \beta} \xrightarrow{(app1)} \frac{y : (\alpha \to \beta) \to \alpha \qquad x : \alpha \to \beta}{yx : \alpha}
$$

$$
x(yx) : \beta
$$

Mar
us Ramos (UNIVASF) Cál
ulo [Lambda](#page-0-0) Tipado 30 de março de 2019 93 / 142

÷

 $\mathbf{p}$  $\prec$ 

不自下

重

Э×

 $298$ 

## <span id="page-93-0"></span>Exercício 2.2

Para cada um dos termos abaixo, determinar o tipo do mesmo.

- (a)  $\overline{0} \equiv \lambda xy.y$
- (b)  $\overline{1} \equiv \lambda xy. xy$
- (c)  $\overline{2} \equiv \lambda xy.x(xy)$

 $\leftarrow$   $\Box$ 

э

 $\rightarrow$ 

<span id="page-94-0"></span>(a)  $\overline{0} \equiv \lambda xy.y$ 

$$
(abst)\frac{y:\alpha \vdash y:\alpha}{x:\beta \vdash (\lambda y:\alpha.y):\alpha \rightarrow \alpha}
$$

$$
(abst)\frac{\varnothing \vdash (\lambda x:\beta.\lambda y:\alpha.y):\beta \rightarrow \alpha}{\varnothing \vdash (\lambda x:\beta.\lambda y:\alpha.y):\beta \rightarrow \alpha \rightarrow \alpha}
$$

Mar
us Ramos (UNIVASF) Cál
ulo [Lambda](#page-0-0) Tipado 30 de março de 2019 95 / 142

×.

母 K

 $\leftarrow$   $\Box$   $\rightarrow$ 

광 > 'K 경 >

 $298$ 

<span id="page-95-0"></span>
$$
\text{(b)}\ \ \overline{1}\equiv \lambda xy. xy
$$

$$
(a b s t) \frac{x : \alpha \to \beta \qquad y : \alpha}{y : \alpha \vdash xy : \beta}
$$

$$
(a b s t) \frac{x : \alpha \to \beta \vdash (\lambda y : \alpha . xy) : \alpha \to \beta}{\emptyset \vdash (\lambda x : \alpha \to \beta . \lambda y : \alpha . xy) : (\alpha \to \beta) \to \alpha \to \beta}
$$

Mar
us Ramos (UNIVASF) Cál
ulo [Lambda](#page-0-0) Tipado 30 de março de 2019 96 / 142

Þ ×.

×

 $\mathbf{p}$  $\mathcal{A}$ 

**K ロ ▶ K 伊** 

경기 Ε  $298$ 

<span id="page-96-0"></span>(c)  $\overline{2} \equiv \lambda xy \cdot x(xy)$ 

$$
(app1) \frac{x:\alpha \to \alpha \qquad (app1) \frac{x:\alpha \to \alpha \qquad y:\alpha}{xy:\alpha}}{y:\alpha \vdash x(xy):\alpha}
$$

$$
(abst) \frac{x:\alpha \to \alpha \vdash (\lambda y:\alpha.x(xy)):\alpha \to \alpha}{\emptyset \vdash (\lambda x:\alpha \to \alpha.\lambda y:\alpha.x(xy)):(\alpha \to \alpha) \to \alpha \to \alpha}
$$

Mar
us Ramos (UNIVASF) Cál
ulo [Lambda](#page-0-0) Tipado 30 de março de 2019 97 / 142

Þ

 $\sim$  $-4$ 

不自下

K 卢  $\mathbb{R}$  is 目  $298$ 

#### <span id="page-97-0"></span>Exercício 2.2 Comentário

Observar que o tipo  $(\alpha \to \alpha) \to \alpha \to \alpha$  também pode ser empregado para os termos  $\overline{0}$  e  $\overline{1}$ :

(a) 
$$
\overline{0} \equiv \lambda xy.y
$$
: *basta fazer*  $\beta \equiv \alpha \rightarrow \alpha$ ;

(b) 
$$
\overline{1} \equiv \lambda xy. xy
$$
: *basta*  $\tan \beta \equiv \alpha$ .

- $\triangleright$  Os termos  $\overline{0}$ ,  $\overline{1}$  e  $\overline{2}$  podem ser tipados da mesma forma, com o tipo  $(\alpha \to \alpha) \to \alpha \to \alpha$ ;
- ► Todos os demais Numerais de Church também podem ser tipados da mesma forma, o que é de se esperar pelo que os mesmos representam (números naturais).

#### <span id="page-98-0"></span>Exercício 2.3

Para cada um dos termos abaixo, determinar o tipo do mesmo.

- (a)  $\mathsf{K} \equiv \lambda xy.x$
- (b)  $S \equiv \lambda xyz.xz(yz)$

4 0 8

目

эx

<span id="page-99-0"></span>(a)  $\mathsf{K} \equiv \lambda xy.x$ 

$$
(abst)\frac{y:\beta\vdash x:\alpha}{x:\alpha\vdash(\lambda y:\beta.x):\beta\rightarrow\alpha}
$$

$$
(abst)\frac{\emptyset\vdash(\lambda x:\alpha.\lambda y:\beta.x):\alpha\rightarrow\alpha}{\emptyset\vdash(\lambda x:\alpha.\lambda y:\beta.x):\alpha\rightarrow\beta\rightarrow\alpha}
$$

Mar
us Ramos (UNIVASF) Cál
ulo [Lambda](#page-0-0) Tipado 30 de março de 2019 100 / 142

Þ ×.

母

K

 $\leftarrow$   $\Box$   $\rightarrow$ 

 $\mathbb{R}^n \times \mathbb{R}^n \to \mathbb{R}$ 

 $298$ 

<span id="page-100-0"></span>(b) 
$$
S \equiv \lambda xyz.xz(yz)
$$

$$
(appl)\frac{x:\alpha \to (\beta \to \sigma) \qquad z:\alpha}{(appl)\frac{xz:\beta \to \sigma}{\qquad (appl)\frac{y:\alpha \to \beta \qquad z:\alpha}{\qquad}}
$$

$$
(abst)\frac{z:\alpha \vdash xz(yz):\sigma}{\qquad \qquad (abst)\frac{y:\alpha \to \beta \vdash M):\alpha \to \sigma}{x:\alpha \to (\beta \to \sigma) \vdash (\lambda y:\alpha \to \beta.M):\alpha \to \beta \to \alpha \to \sigma}
$$

$$
(abst)\frac{\theta \vdash (\lambda x:\alpha \to (\beta \to \sigma). \lambda y:\alpha \to \beta.M):\alpha \to \beta \to \sigma) \to (\alpha \to \beta) \to \alpha \to \sigma}{\theta \vdash (\lambda x:\alpha \to (\beta \to \sigma). \lambda y:\alpha \to \beta.M):\alpha \to \beta \to \sigma) \to (\alpha \to \beta) \to \alpha \to \sigma}
$$

com  $M \equiv \lambda z : \alpha . xz(yz)$ .

Mar
us Ramos (UNIVASF) Cál
ulo [Lambda](#page-0-0) Tipado 30 de março de 2019 101 / 142

∍

 $\mathbf{p}$ ×

不自下

È

 $\Rightarrow$ 

#### <span id="page-101-0"></span>Exercício 2.4

Faça a tipagem de cada um dos seguintes termos e das respectivas variáveis.

- (a)  $\lambda xyz.x(yz)$
- (b)  $\lambda xyz.y(xz)x$

4 0 8

Э× э

<span id="page-102-0"></span>(a)  $\lambda xyz.x(yz)$ 

$$
(appl)\ \frac{x:\_ \quad (appl)\ \frac{y:\_ \quad z:\_ \quad}{y:\_ \quad}}{(abst)\ \frac{z:\_ \vdash x(yz):\_ \quad}}{(abst)\ \frac{y:\_ \quad (\lambda z:\_ \quad x(yz)):\_ \quad}}{(abst)\ \frac{x:\_ \quad \quad + (\lambda y:\_ \quad \lambda z:\_ \quad x(yz)):\_ \quad}}{(b+(\lambda x:\_ \quad \lambda y:\_ \quad \lambda z:\_ \quad x(yz)):\_ \quad}}
$$

Mar
us Ramos (UNIVASF) Cál
ulo [Lambda](#page-0-0) Tipado 30 de março de 2019 103 / 142

Þ ×.

同

K

 $\leftarrow$   $\Box$   $\rightarrow$ 

 $\mathbb{R}^n \times \mathbb{R}^n \to \mathbb{R}$ 

 $298$ 

<span id="page-103-0"></span>(a)  $\lambda xyz.x(yz)$ 

$$
(app1) \frac{x:\beta \to \gamma \qquad (app1) \frac{y:\alpha \to \beta \qquad z:\alpha}{yz:\beta}
$$

$$
(abst) \frac{z:\alpha \vdash x(yz):\gamma}{y:\alpha \to \beta \vdash (\lambda z:\alpha.x(yz)):\alpha \to \gamma}
$$

$$
(abst) \frac{(abst)\frac{x:\beta \to \gamma \vdash (\lambda y:\alpha \to \beta.\lambda z:\alpha.x(yz)):\alpha \to \gamma}{\emptyset \vdash (\lambda x:\beta \to \gamma.\lambda y:\alpha \to \beta.\lambda z:\alpha.x(yz)):(\beta \to \gamma) \to (\alpha \to \beta) \to \alpha \to \gamma}
$$

Mar
us Ramos (UNIVASF) Cál
ulo [Lambda](#page-0-0) Tipado 30 de março de 2019 104 / 142

Þ ×.

 $\leftarrow$   $\Box$ 

K a  $\mathbb{R}^n \times \mathbb{R}^n \to \mathbb{R}$ 

 $298$ 

<span id="page-104-0"></span>(b)  $\lambda xyz.y(xz)x$ 

$$
(appl)\ \frac{y:\_ \ \ (appl)\ \frac{x:\_ \ \_z:\_ \ \ }{x:\_ \ \ }(appl)\ \frac{y(x):}{z:\_ \ \ |}\ \quad x:\_ \ \ (abst)\ \frac{z:\_ \ \vdash y(xz)x:\_ \ \ }{y:\_ \ \vdash (\lambda z:\_ \ \cdot y(xz)x):\_ \ \ (abst)\ \frac{x:\_ \ \vdash (\lambda y:\_ \ \lambda z:\_ \ \cdot y(xz)x):\_ \ \ }{y:\_ \ \vdash (\lambda x:\_ \ \cdot \lambda y:\_ \ \cdot \lambda z:\_ \ \cdot y(xz)x):\_ \ \ -}
$$

Mar
us Ramos (UNIVASF) Cál
ulo [Lambda](#page-0-0) Tipado 30 de março de 2019 105 / 142

×.

母 K

 $\leftarrow$   $\Box$   $\rightarrow$ 

광 > 'K 경 >

 $298$ 

#### <span id="page-105-0"></span>Exercício 2.4 Solucão

(b)  $\lambda xyz.y(xz)x$ 

$$
(appl)\frac{y:\beta\to(\alpha\to\beta)\to\gamma \qquad (appl)\frac{x:\alpha\to\beta\qquad z:\alpha}{xz:\beta}
$$

$$
(appl)\frac{y(xz):(\alpha\to\beta)\to\gamma \qquad x:\alpha\to\beta}{z:\alpha\vdash y(xz)x:\gamma}
$$

$$
(abst)\frac{z:\alpha\to\beta\vdash(\lambda y:\beta\to(\alpha\to\beta)\to\gamma\vdash(\lambda z:\alpha.y(xz)x):\alpha\to\gamma}{x:\alpha\to\beta\vdash(\lambda y:\beta\to(\alpha\to\beta)\to\gamma.\lambda z:\alpha.y(xz)x):(\beta\to(\alpha\to\beta)\to\gamma)\to\alpha\to\gamma}
$$

$$
(a b s t)\frac{x:\alpha\to\beta\vdash(\lambda y:\beta\to(\alpha\to\beta)\to\gamma.\lambda z:\alpha.y(xz)x):\tau}{\emptyset\vdash(\lambda x:\alpha\to\beta.\lambda y:\beta\to(\alpha\to\beta)\to\gamma.\lambda z:\alpha.y(xz)x): \tau}
$$

com  $\tau \equiv (\alpha \to \beta) \to (\beta \to (\alpha \to \beta) \to \gamma) \to \alpha \to \gamma$ .

Mar
us Ramos (UNIVASF) Cál
ulo [Lambda](#page-0-0) Tipado 30 de março de 2019 106 / 142

ヨメ イヨメー

4 0 8

重

#### <span id="page-106-0"></span>Exercício 2.6

#### Obtenha um ontexto e um tipo para o seguinte termo:

$$
\lambda x : ((\alpha \to \beta) \to \alpha) . x (\lambda z : \alpha . y)
$$

Mar
us Ramos (UNIVASF) Cál
ulo [Lambda](#page-0-0) Tipado 30 de março de 2019 107 / 142

4 0 8

Þ . p 目

 $299$ 

<span id="page-107-0"></span>
$$
(app1) \frac{x: (\alpha \to \beta) \to \alpha \qquad (abst) \frac{z: \alpha \vdash y:}{\lambda z: \alpha.y: \alpha \to \_}{\lambda z: \alpha.y: \alpha \to \_}{(abst)} \frac{x: (\alpha \to \beta) \to \alpha \vdash x(\lambda z: \alpha.y):}{\lambda x: (\alpha \to \beta) \to \alpha.x(\lambda z: \alpha.y): \_}
$$

Mar
us Ramos (UNIVASF) Cál
ulo [Lambda](#page-0-0) Tipado 30 de março de 2019 108 / 142

k.

×

**K ロ ▶ K 伊** 

광 > 'K 경 >

 $298$
<span id="page-108-0"></span>
$$
(appl)\frac{x:(\alpha \to \beta) \to \alpha \qquad (abst)\frac{z:\alpha \vdash y:\beta}{\lambda z:\alpha.y:\alpha \to \beta}}{x:(\alpha \to \beta) \to \alpha \vdash x(\lambda z:\alpha.y):\alpha}
$$

$$
\frac{(abst)}{\lambda x:(\alpha \to \beta) \to \alpha.x(\lambda z:\alpha.y):\alpha \to \beta \to \alpha) \to \alpha}
$$

Como a variável  $y$  é livre, então o tipo da mesma precisa ser definido pelo contexto:

$$
y : \beta \vdash \lambda x : (\alpha \to \beta) \to \alpha.x(\lambda z : \alpha.y) : (\alpha \to \beta \to \alpha) \to \alpha
$$

Mar
us Ramos (UNIVASF) Cál
ulo [Lambda](#page-0-0) Tipado 30 de março de 2019 109 / 142

4 0 8

Ξ÷ 目

#### <span id="page-109-0"></span>Obtenha tipos para as variáveis  $x, y$  e  $z$  de tal forma que:

$$
\lambda xy.y(\lambda z.yx): (\gamma \to \beta) \to ((\gamma \to \beta) \to \beta) \to \beta
$$

Mar
us Ramos (UNIVASF) Cál
ulo [Lambda](#page-0-0) Tipado 30 de março de 2019 110 / 142

4 0 8

Ξ÷ 重

 $2Q$ 

#### <span id="page-110-0"></span>Exercício 2.8 Solucão

Não é difícil inferir que:

- $\blacktriangleright x : \gamma \to \beta$  e
- $\blacktriangleright$  y : ( $\gamma \to \beta$ )  $\to \beta$

Resta, portanto, determinar o tipo de z.

4 0 8

э

∋⇒

<span id="page-111-0"></span>
$$
(appl)\ \frac{y:(\gamma \to \beta) \to \beta \qquad x:\gamma \to \beta}{(abst)\ \frac{z:\_ \vdash yx:\beta}{\lambda z:\_ \cdot yx:\_ \rightarrow \beta}}
$$

$$
(appl)\ \frac{y:(\gamma \to \beta) \to \beta}{y:(\gamma \to \beta) \to \beta \vdash y(\lambda z:\_ \cdot yx):\beta}
$$

$$
(abst)\ \frac{(abst)\ x:\gamma \to \beta \vdash \lambda y:(\gamma \to \beta) \to \beta.y(\lambda z:\_ \cdot yx):((\gamma \to \beta) \to \beta) \to \beta}{\emptyset \vdash \lambda x:\gamma \to \beta.\lambda y:(\gamma \to \beta) \to \beta.y(\lambda z:\_ \cdot yx):(\gamma \to \beta) \to ((\gamma \to \beta) \to \beta) \to \beta}
$$

Mar
us Ramos (UNIVASF) Cál
ulo [Lambda](#page-0-0) Tipado 30 de março de 2019 112 / 142

Þ ×.

 $\leftarrow \Box \rightarrow$ 同

 $\prec$ ×  $\mathbb{R}^n \times \mathbb{R}^n \to$ 

 $298$ 

<span id="page-112-0"></span>
$$
(app1) \frac{y:(\gamma \to \beta) \to \beta \qquad x:\gamma \to \beta}{(abst)\frac{z:\gamma \vdash yx:\beta}{\lambda z:\frac{\gamma \cdot yx:\frac{\gamma}{\beta} \to \beta}{\lambda z:\frac{\gamma}{\beta} \to \beta}}
$$

$$
(app1) \frac{y:(\gamma \to \beta) \to \beta}{y:(\gamma \to \beta) \to \beta \vdash y(\lambda z:\frac{\gamma \cdot yx:\beta}{\beta \vdash yx:\beta})}
$$

$$
(abst) \frac{(abst)\frac{\gamma \cdot y\to \beta \vdash \lambda y:(\gamma \to \beta) \to \beta \cdot y(\lambda z:\frac{\gamma \cdot yx):((\gamma \to \beta) \to \beta)}{\beta \vdash \lambda x:\gamma \to \beta.\lambda y:(\gamma \to \beta) \to \beta.y(\lambda z:\frac{\gamma}{\beta}.yy:(\gamma \to \beta) \to ((\gamma \to \beta) \to \beta) \to \beta}
$$

Mar
us Ramos (UNIVASF) Cál
ulo [Lambda](#page-0-0) Tipado 30 de março de 2019 113 / 142

Þ ×.

母

× ×

 $\leftarrow$   $\Box$ 

 $\rightarrow \equiv$ 

 $\sim$ 

 $298$ 

<span id="page-113-0"></span>Prove que os seguintes julgamentos são legais:

(a) 
$$
x : \delta \to \delta \to \alpha, y : \gamma \to \alpha, z : \alpha \to \beta \vdash \lambda u : \delta.\lambda v : \gamma.z(yv) : \delta \to \gamma \to \beta
$$
  
\n(b)  $x : \delta \to \delta \to \alpha, y : \gamma \to \alpha, z : \alpha \to \beta \vdash \lambda u : \delta.\lambda v : \gamma.z(xuu) : \delta \to \gamma \to \beta$ 

4 0 8

重 Ξ÷

<span id="page-114-0"></span>(a) 
$$
x : \delta \to \delta \to \alpha, y : \gamma \to \alpha, z : \alpha \to \beta \vdash \lambda u : \delta.\lambda v : \gamma.z(yv) : \delta \to \gamma \to \beta
$$

$$
(apply) \ \n\begin{array}{l}\n\overline{z:} - {appl) \frac{y:}{yv:} -}\n\\ \n(abst) \overline{v: -{}+ z(yv):} -\\ \n(abst) \overline{u: -{}+ \lambda v: -. z(yv):} -\\ \n\overline{+ \lambda u: -. \lambda v: -. z(yv):} -\\
\end{array}
$$

Mar
us Ramos (UNIVASF) Cál
ulo [Lambda](#page-0-0) Tipado 30 de março de 2019 115 / 142

k. Þ

 $\leftarrow \Box \rightarrow$ 同

 $\prec$ ×  $\mathbb{R}^n \times \mathbb{R}^n \to \mathbb{R}$ 

 $298$ 

<span id="page-115-0"></span>(a) 
$$
x : \delta \to \delta \to \alpha, y : \gamma \to \alpha, z : \alpha \to \beta \vdash \lambda u : \delta.\lambda v : \gamma.z(yv) : \delta \to \gamma \to \beta
$$

$$
(appl) \frac{z:\alpha \to \beta \qquad (appl) \frac{y:\gamma \to \alpha \qquad v:\gamma}{yv:\alpha}}{(abst) \frac{v:\gamma \vdash z(yv):\beta}{u:\delta \vdash \lambda v:\gamma.z(yv):\gamma \to \beta}}
$$

$$
(abst) \frac{y:\gamma \to \alpha, z:\alpha \to \beta \vdash \lambda u:\delta.\lambda v:\gamma.z(yv):\delta \to \gamma \to \beta}{y:\gamma \to \alpha, z:\alpha \to \beta \vdash \lambda u:\delta.\lambda v:\gamma.z(yv):\delta \to \gamma \to \beta}
$$

Mar
us Ramos (UNIVASF) Cál
ulo [Lambda](#page-0-0) Tipado 30 de março de 2019 116 / 142

k.

 $\mathbf{p}$ 

4 ロ → 4 伊

重き メモチ

 $298$ 

#### <span id="page-116-0"></span>Exercício 2.9 Solucão

(b)  $x : \delta \to \delta \to \alpha, y : \gamma \to \alpha, z : \alpha \to \beta \vdash \lambda u : \delta \lambda v : \gamma.z(xuu) : \delta \to \gamma$  $\gamma \rightarrow \beta$ 

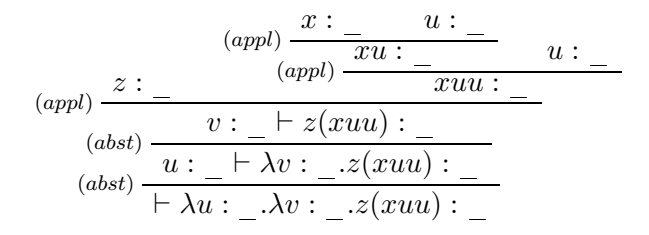

Mar
us Ramos (UNIVASF) Cál
ulo [Lambda](#page-0-0) Tipado 30 de março de 2019 117 / 142

4 0 8

 $\rightarrow$   $\equiv$   $\rightarrow$ 

Ξ

 $QQ$ 

<span id="page-117-0"></span>(b) 
$$
x : \delta \to \delta \to \alpha, y : \gamma \to \alpha, z : \alpha \to \beta \vdash \lambda u : \delta.\lambda v : \gamma.z(xuu) : \delta \to \gamma \to \beta
$$

$$
(appl)\ \frac{x:\delta\to\delta\to\alpha\qquad u:\delta}{x u:\delta}
$$

$$
(appl)\ \frac{z:\alpha\to\beta\qquad (appl)\ \frac{x u:\delta\to\alpha}{x u u:\alpha}\ u:\delta}{x u u \cdot\alpha}
$$

$$
(abst)\ \frac{v:\gamma\vdash z(xuu):\beta}{u:\delta\vdash\lambda v:\gamma.z(xuu):\gamma\to\beta}
$$

$$
(abst)\ \frac{x:\delta\to\delta\to\alpha,z:\alpha\to\beta\vdash\lambda u:\delta.\lambda v:\gamma.z(xuu):\delta\to\gamma\to\beta}
$$

Mar
us Ramos (UNIVASF) Cál
ulo [Lambda](#page-0-0) Tipado 30 de março de 2019 118 / 142

k. Þ

×

 $\mathbf{A} \cdot \mathbf{E} \mathbf{I} \Rightarrow \mathbf{A}$ 同  $\mathbb{R}^n \times \mathbb{R}^n \to \mathbb{R}$ 

Ε

<span id="page-118-0"></span>Prove que os seguintes termos são legais:

\n- (a) 
$$
xz(yz)
$$
\n- (b)  $\lambda x : (\alpha \to \beta) \to \beta.x(yz)$
\n- (c)  $\lambda y : \alpha.\lambda z : \beta \to \gamma.z(xyy)$
\n- (d)  $\lambda x : \alpha \to \beta.y(xz)z$
\n

4 0 8

È

Ξ÷

### <span id="page-119-0"></span>Exercício 2.10 Solução

(a)  $xz(yz)$ 

$$
\frac{x: \_ z:}{(appl)\ \frac{x: \_ z:}{(xz):} \ \frac{(\alpha ppl)}{(\alpha z)(yz):} \ \frac{y: \_ z:}{(yz):} \ \frac{z:}{(yz):} \ \frac{z:}{(yz):}
$$

Mar
us Ramos (UNIVASF) Cál
ulo [Lambda](#page-0-0) Tipado 30 de março de 2019 120 / 142

k.

母

K ×

 $\leftarrow$   $\Box$   $\rightarrow$ 

광 > 'K 경 >

 $298$ 

### <span id="page-120-0"></span>Exercício 2.10 Solução

(a)  $xz(yz)$ 

$$
(appl)\ \frac{x:\alpha\to(\beta\to\gamma)\qquad z:\alpha}{(appl)\ \frac{(xz):\beta\to\gamma}{\qquad \qquad (appl)\ \frac{y:\alpha\to\beta}{\qquad (yz):\beta}}\ \frac{z:\alpha}{\qquadqquad (2z)(yz):\gamma}
$$

Mar
us Ramos (UNIVASF) Cál
ulo [Lambda](#page-0-0) Tipado 30 de março de 2019 121 / 142

Þ ×.

 $\leftarrow$   $\Box$   $\rightarrow$ 

K a  $\rightarrow \equiv$ 

 $\sim$ 

 $298$ 

# <span id="page-121-0"></span>Exercício 2.10 Solução

(b) 
$$
\lambda x : (\alpha \to \beta) \to \beta \cdot x(yz)
$$

$$
(apply) \frac{x:(\alpha \to \beta) \to \beta \qquad (apply) \frac{y:}{(yz):} \qquad (apply) :}{x:(\alpha \to \beta) \to \beta \vdash x(yz) :}{\qquad \qquad x: \qquad (\alpha \to \beta) \to \beta.x(yz) :}{\qquad \qquad y: \_, z: \_ \vdash \lambda x: (\alpha \to \beta) \to \beta.x(yz) :}{\qquad \qquad \qquad }
$$

Mar
us Ramos (UNIVASF) Cál
ulo [Lambda](#page-0-0) Tipado 30 de março de 2019 122 / 142

Þ ×.

 $\leftarrow \Box \rightarrow$ 同

 $\prec$ ×  $\mathbb{R}^n \times \mathbb{R}^n \to \mathbb{R}$ 

 $298$ 

# <span id="page-122-0"></span>Exercício 2.10 Solução

(b) 
$$
\lambda x : (\alpha \to \beta) \to \beta \cdot x(yz)
$$

$$
(appl)\frac{x:(\alpha \to \beta) \to \beta \qquad (appl)\frac{y:\gamma \to \alpha \to \beta \qquad z:\gamma}{(yz):\alpha \to \beta}
$$

$$
(abst)\frac{x:(\alpha \to \beta) \to \beta \vdash x(yz):\beta}{y:\gamma \to \alpha \to \beta, z:\gamma \vdash \lambda x:(\alpha \to \beta) \to \beta.x(yz):((\alpha \to \beta) \to \beta) \to \beta}
$$

Mar
us Ramos (UNIVASF) Cál
ulo [Lambda](#page-0-0) Tipado 30 de março de 2019 123 / 142

×.

 $\mathbf{A} \cdot \mathbf{E} \mathbf{I} \Rightarrow \mathbf{A}$ 同 × 광 > 'K 경 >

 $298$ 

<span id="page-123-0"></span>(c) 
$$
\lambda y : \alpha . \lambda z : \beta \rightarrow \gamma . z (xyy)
$$

$$
(appl)\ \frac{x:\_y:\alpha}{xy:\_y:\alpha}
$$
  
\n
$$
(appl)\ \frac{z:\beta\to\gamma}{x:\beta\to\gamma\vdash z(xy):\_y:\alpha}
$$
  
\n
$$
(abst)\ \frac{z:\beta\to\gamma\vdash z(xyy):\_}{y:\alpha\vdash\lambda z:\beta\to\gamma.z(xyy):\_y:\alpha}}.
$$

Mar
us Ramos (UNIVASF) Cál
ulo [Lambda](#page-0-0) Tipado 30 de março de 2019 124 / 142

Þ ×.

母

 $\prec$ ×

 $\leftarrow \Box \rightarrow$ 

 $\mathbb{R}^n \times \mathbb{R}^n \to \mathbb{R}$ 

 $298$ 

<span id="page-124-0"></span>(c) 
$$
\lambda y : \alpha . \lambda z : \beta \rightarrow \gamma . z (xyy)
$$

$$
(app1) \frac{x:\alpha \to \alpha \to \beta \qquad y:\alpha}{(app1) \frac{xy:\alpha \to \beta}{xy:\alpha \to \beta} \qquad y:\alpha}
$$

$$
(app1) \frac{z:\beta \to \gamma}{x:\alpha \to \gamma} \frac{xy:\beta}{y:\alpha \to \lambda z:\beta \to \gamma \cdot z(xy): \gamma}
$$

$$
(abst) \frac{y:\alpha \to \lambda z:\beta \to \gamma \cdot z(xyy): (\beta \to \gamma) \to \gamma}{x:\alpha \to \alpha \to \beta \to \lambda y:\alpha.\lambda z:\beta \to \gamma \cdot z(xyy): \alpha \to (\beta \to \gamma) \to \gamma}
$$

Mar
us Ramos (UNIVASF) Cál
ulo [Lambda](#page-0-0) Tipado 30 de março de 2019 125 / 142

Þ ×.

 $\mathbf{p}$  $\mathcal{A}$  .

母

K

 $\leftarrow$   $\Box$   $\rightarrow$ 

경기 Ε

# <span id="page-125-0"></span>Exercício 2.10 Solução

(d) 
$$
\lambda x : \alpha \to \beta \cdot y(xz)z
$$

$$
(appl)\ \frac{y:\_ \ \frac{(appl)\ x:\alpha\rightarrow\beta\ z:\_}{xz:\_ \ \cdot \_}{(appl)\ y(xz):\_ \ \cdot \_ \ x:\alpha\rightarrow\beta\vdash y(xz)z:\_ \ \cdot \_ \ (abst)\ y:\_ \cdot \_ \cdot z:\_ \ \vdash \lambda x:\alpha\rightarrow\beta\cdot y(xz)z:\_ \ \cdot \_ \ (abst)
$$

Mar
us Ramos (UNIVASF) Cál
ulo [Lambda](#page-0-0) Tipado 30 de março de 2019 126 / 142

×.

Þ

 $\leftarrow \Box \rightarrow$ 同

 $\prec$ ×  $\mathbb{R}^n \times \mathbb{R}^n \to \mathbb{R}$ 

 $298$ 

## <span id="page-126-0"></span>Exercício 2.10 Solução

(d) 
$$
\lambda x : \alpha \to \beta.y(xz)z
$$
  
\n
$$
\frac{y : \beta \to \alpha \to \gamma \qquad (appl) \xrightarrow{x : \alpha \to \beta} \frac{z : \alpha}{xz : \beta}
$$
\n
$$
\frac{(appl) \xrightarrow{y(xz) : \alpha \to \gamma} \qquad z : \alpha}{x : \alpha \to \beta \vdash y(xz)z : \gamma}
$$
\n
$$
(abst) \frac{y : \beta \to \alpha \to \gamma, z : \alpha \vdash \lambda x : \alpha \to \beta, y(xz)z : (\alpha \to \beta) \to \gamma}{y : \beta \to \alpha \to \gamma, z : \alpha \vdash \lambda x : \alpha \to \beta, y(xz)z : (\alpha \to \beta) \to \gamma}
$$

Mar
us Ramos (UNIVASF) Cál
ulo [Lambda](#page-0-0) Tipado 30 de março de 2019 127 / 142

 $\mathbf{p}$ ×

 $\leftarrow$   $\Box$ K a  $\mathbb{R}$  is È

<span id="page-127-0"></span>Obtenha um termo para cada um dos seguintes tipos, considerando o contexto vazio:

(a) 
$$
(\alpha \to \alpha \to \gamma) \to \alpha \to \beta \to \gamma
$$
  
(b)  $((\alpha \to \gamma) \to \alpha) \to (\alpha \to \gamma) \to \beta \to \gamma$ 

4 0 8

э

э

<span id="page-128-0"></span>(a) 
$$
(\alpha \to \alpha \to \gamma) \to \alpha \to \beta \to \gamma
$$

$$
(abst)\frac{z:\beta \vdash \_\_\cdot \gamma}{y:\alpha \vdash \lambda z:\beta \_\_\cdot : \beta \to \gamma}
$$

$$
(abst)\frac{z:\beta \vdash \_\cdot : \gamma}{\lambda x:\alpha \to \alpha \to \gamma \vdash \lambda y:\alpha.\lambda z:\beta \_\_\cdot : \alpha \to \beta \to \gamma}
$$

$$
\lambda x:\alpha \to \alpha \to \gamma.\lambda y:\alpha.\lambda z:\beta \_\_\cdot : (\alpha \to \alpha \to \gamma) \to \alpha \to \beta \to \gamma
$$

Mar
us Ramos (UNIVASF) Cál
ulo [Lambda](#page-0-0) Tipado 30 de março de 2019 129 / 142

Þ ×.

母

K ×

 $\leftarrow$   $\Box$ 

 $\rightarrow$ 

 $\sim$ 

 $298$ 

<span id="page-129-0"></span>(a) 
$$
(\alpha \to \alpha \to \gamma) \to \alpha \to \beta \to \gamma
$$

$$
(apply) \frac{x:\alpha \to \alpha \to \gamma \qquad y:\alpha}{(apply) \frac{xy:\alpha \to \gamma}{} \qquad y:\alpha}
$$

$$
(abst) \frac{z:\beta \vdash xyy:\gamma}{y:\alpha \vdash \lambda z:\beta.xyy:\beta \to \gamma}
$$

$$
(abst) \frac{z:\alpha \to \alpha \to \gamma \vdash \lambda y:\alpha.\lambda z:\beta.xyy:\alpha \to \beta \to \gamma}{\lambda x:\alpha \to \alpha \to \gamma.\lambda y:\alpha.\lambda z:\beta.xyy:\alpha \to \alpha \to \gamma \to \alpha \to \beta \to \gamma}
$$

Mar
us Ramos (UNIVASF) Cál
ulo [Lambda](#page-0-0) Tipado 30 de março de 2019 130 / 142

Þ ×.

 $\mathbf{p}$  $\mathcal{A}$  .

母

K

 $\leftarrow$   $\Box$   $\rightarrow$ 

경기 Ε

<span id="page-130-0"></span>
$$
(\mathrm{b})\ \left((\alpha\to\gamma)\to\alpha\right)\to(\alpha\to\gamma)\to\beta\to\gamma
$$

$$
(abst)\frac{z:\beta\vdash\_:\gamma}{y:\alpha\rightarrow\gamma\vdash\lambda z:\beta._{\_}:(\alpha\rightarrow\gamma)\rightarrow\beta\rightarrow\gamma}
$$

$$
(abst)\frac{x:\alpha\rightarrow\gamma\vdash\lambda z:\beta._{\_}:(\alpha\rightarrow\gamma)\rightarrow\beta\rightarrow\gamma}{\lambda x:(\alpha\rightarrow\gamma)\rightarrow\alpha.\lambda y:\alpha\rightarrow\gamma.\lambda z:\beta._{\_}:(\alpha\rightarrow\gamma)\rightarrow\alpha)\rightarrow(\alpha\rightarrow\gamma)\rightarrow\beta\rightarrow\gamma}
$$

Mar
us Ramos (UNIVASF) Cál
ulo [Lambda](#page-0-0) Tipado 30 de março de 2019 131 / 142

Þ ×.

 $\mathbf{p}$  $\mathcal{A}$ 

母

K

 $\leftarrow$   $\Box$   $\rightarrow$ 

경기 Ε

<span id="page-131-0"></span>(b) 
$$
((\alpha \to \gamma) \to \alpha) \to (\alpha \to \gamma) \to \beta \to \gamma
$$

$$
(apply) \frac{y:\alpha \to \gamma \qquad (apply) \frac{x:(\alpha \to \gamma) \to \alpha \qquad y:\alpha \to \gamma}{xy:\alpha}}{(abst) \frac{z:\beta \vdash y(xy):\gamma}{y:\alpha \to \gamma \vdash \lambda z:\beta.y(xy):\beta \to \gamma}}
$$

$$
(abst) \frac{(abst) \frac{x:(\alpha \to \gamma) \to \alpha \vdash \lambda y:\alpha \to \gamma \vdash \lambda z:\beta.y(xy):(\alpha \to \gamma) \to \beta \to \gamma}{\lambda x:(\alpha \to \gamma) \to \alpha.\lambda y:\alpha \to \gamma.\lambda z:\beta.y(xy):((\alpha \to \gamma) \to \alpha) \to (\alpha \to \gamma) \to \beta \to \gamma}
$$

Mar
us Ramos (UNIVASF) Cál
ulo [Lambda](#page-0-0) Tipado 30 de março de 2019 132 / 142

Þ

 $\mathbf{p}$  $\mathcal{A}$ 

币

K

 $\leftarrow$   $\Box$   $\rightarrow$ 

 $\mathbb{B}$  is 目

## <span id="page-132-0"></span>Observação

Nos exercícios 2.12, 2.13 (c) e 2.14 (a seguir) é usada a seguinte estratégia: estratégia:

- $\blacktriangleright$  Se existe um termo  $M$  do tipo  $\beta$ ,
- ► Então sempre existe um termo N do tipo  $\alpha \rightarrow \beta$ , para qualquer tipo  $\alpha$

Basta fazer  $N \equiv \lambda m : \alpha.M$  . Note que  $N : \alpha \rightarrow \beta$ . Em outras palavras,

- $\triangleright$  Se o tipo  $\beta$  é habitado,
- $\blacktriangleright$  Então o tipo  $\alpha \to \beta$  também é habitado, para qualquer  $\alpha$ .

Novamente, perceba-se a similaridade com o operador lógico implicação (⇒): se a on
lusão é verdadeira, então a impli
ação também é verdadeira, não importando a hipótese.

4 0 8

<span id="page-133-0"></span>Construa um termo de cada um dos seguintes tipos:

$$
(a) ((\alpha \to \beta) \to \alpha) \to (\alpha \to \alpha \to \beta) \to \alpha
$$
  

$$
(b) ((\alpha \to \beta) \to \alpha) \to (\alpha \to \alpha \to \beta) \to \beta
$$

4 0 8

Þ

 $\rightarrow$ 

目

#### <span id="page-134-0"></span>Exercício 2.12 Solução

$$
\text{(a) } \ \tau \equiv ((\alpha \to \beta) \to \alpha) \to (\alpha \to \alpha \to \beta) \to \alpha
$$

Sejam:

$$
\triangleright x : (\alpha \to \beta) \to \alpha \text{ e}
$$
  
\n
$$
\triangleright y : \alpha \to \alpha \to \beta.
$$

Então:

$$
\lambda x : (\alpha \to \beta) \to \alpha.\lambda y : \alpha \to \alpha \to \beta.x(\lambda m : \alpha . ymm) : \tau
$$

Note que:

- $\blacktriangleright$  ymm :  $\beta$ ,
- $\blacktriangleright \lambda m : \alpha \rightarrow \beta$  e
- $\blacktriangleright x(\lambda m : \alpha \cdot ymm) : \alpha$ .

4 0 8

重 Э×

#### <span id="page-135-0"></span>Exercício 2.12 Solucão

(b) 
$$
((\alpha \to \beta) \to \alpha) \to (\alpha \to \alpha \to \beta) \to \beta
$$

Seiam: Sejam:

$$
\quad \blacktriangleright \; x: (\alpha \to \beta) \to \alpha \; \mathrm{e}
$$

$$
\blacktriangleright y : \alpha \to \alpha \to \beta
$$

Então:

$$
\lambda x : (\alpha \to \beta) \to \alpha.\lambda y : \alpha \to \alpha \to \beta.y(x(\lambda m : \alpha.ymm))(x(\lambda m : \alpha.ymm)) : \tau
$$

Note que:

- $\blacktriangleright$  ymm :  $\beta$
- $\blacktriangleright \lambda m : \alpha \cdot \text{symm} : \alpha \to \beta,$
- $\blacktriangleright$   $x(\lambda m : \alpha, ymm) : \alpha,$
- $\blacktriangleright$   $y(x(\lambda m : \alpha \cdot ymm)) : \alpha \rightarrow \beta$  e
- $\blacktriangleright$   $y(x(\lambda m : \alpha \cdot ymm))(x(\lambda m : \alpha \cdot ymm)) : \beta$ .

Þ

4 0 8

÷.

<span id="page-136-0"></span>Obtenha um termo do tipo  $\tau$  no contexto  $\Gamma$  para de cada um dos seguintes casos:

(a) 
$$
\tau \equiv (\alpha \to \beta) \to \alpha \to \gamma
$$
,  $\Gamma \equiv x : \alpha \to \beta \to \gamma$   
\n(b)  $\tau \equiv \alpha \to (\alpha \to \beta) \to \gamma$ ,  $\Gamma \equiv x : \alpha \to \beta \to \alpha \to \gamma$   
\n(c)  $\tau \equiv (\alpha \to \gamma) \to (\beta \to \alpha) \to \gamma$ ,  $\Gamma \equiv x : (\beta \to \gamma) \to \gamma$ 

4 0 8

э

∍

## <span id="page-137-0"></span>Exercício 2.13 Solução

$$
\text{(a) } \ \tau \equiv (\alpha \to \beta) \to \alpha \to \gamma,\\ \Gamma \equiv x: \alpha \to \beta \to \gamma
$$

#### Sejam:

 $\blacktriangleright$  y :  $\alpha \to \beta$  e

$$
\blacktriangleright\ z:\alpha
$$

#### Então:

$$
\Gamma \vdash \lambda y : \alpha \to \beta . \lambda z : \alpha . xy : \tau
$$

Mar
us Ramos (UNIVASF) Cál
ulo [Lambda](#page-0-0) Tipado 30 de março de 2019 138 / 142

×.

4 0 8 K 闹 광 > 'K 경 >

 $298$ 

È

<span id="page-138-0"></span>(b) 
$$
\tau \equiv \alpha \rightarrow (\alpha \rightarrow \beta) \rightarrow \gamma, \Gamma \equiv x : \alpha \rightarrow \beta \rightarrow \alpha \rightarrow \gamma
$$
  
Sejam:  
\n•  $y : \alpha$  e

$$
\blacktriangleright z : \alpha \to \beta
$$

Então:

$$
\Gamma \vdash \lambda y : \alpha.\lambda z : \alpha \to \beta.(xy)(zy)y : \tau
$$

 $\mathbf{p}$  $\mathcal{A}$ 

 $\leftarrow$   $\Box$ 

K a 경기 目

<span id="page-139-0"></span>(c) 
$$
\tau \equiv (\alpha \to \gamma) \to (\beta \to \alpha) \to \gamma, \Gamma \equiv x : (\beta \to \gamma) \to \gamma
$$
  
Sejam:

- $\blacktriangleright$  y :  $\alpha$ ,
- $\blacktriangleright$  z :  $\gamma$  e
- $\blacktriangleright$   $w : \beta \to \alpha$ .

Então:

$$
\Gamma \vdash \lambda y : \alpha.\lambda z : \gamma.\lambda w : \beta \to \alpha.x(\lambda m : \beta.z) : \tau
$$

×

**K ロ ▶ K 伊** 

④重 8 → 重 8

<span id="page-140-0"></span>Obtenha um termo do tipo:

$$
\tau\equiv\alpha\to\beta\to\gamma
$$

no contexto:

$$
\Gamma \equiv x : (\gamma \to \beta) \to \alpha \to \gamma
$$

Mar
us Ramos (UNIVASF) Cál
ulo [Lambda](#page-0-0) Tipado 30 de março de 2019 141 / 142

4 0 8

 $298$ 

重

Ξ÷

<span id="page-141-0"></span>
$$
\blacktriangleright \tau \equiv \alpha \to \beta \to \gamma, \Gamma \equiv x : (\gamma \to \beta) \to \alpha \to \gamma
$$

Sejam:

 $\blacktriangleright$  y :  $\alpha$ ,  $\blacktriangleright$  z :  $\beta$ 

Então:

$$
\Gamma \vdash \lambda y:\alpha.\lambda z:\beta.x(\lambda m:\gamma.z)y:\tau
$$

 $\mathbf{p}$  $\mathcal{A}$  . 경제

4 0 8

K 闹